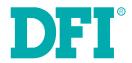

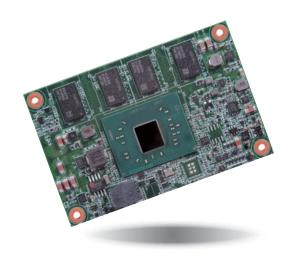

# AL9A3 COM Express Mini Module User's Manual

## Copyright

This publication contains information that is protected by copyright. No part of it may be reproduced in any form or by any means or used to make any transformation/adaptation without the prior written permission from the copyright holders.

This publication is provided for informational purposes only. The manufacturer makes no representations or warranties with respect to the contents or use of this manual and specifically disclaims any express or implied warranties of merchantability or fitness for any particular purpose. The user will assume the entire risk of the use or the results of the use of this document. Further, the manufacturer reserves the right to revise this publication and make changes to its contents at any time, without obligation to notify any person or entity of such revisions or changes.

Changes after the publication's first release will be based on the product's revision. The website will always provide the most updated information.

© 2018. All Rights Reserved.

## **Trademarks**

Product names or trademarks appearing in this manual are for identification purpose only and are the properties of the respective owners.

## **COM Express Specification Reference**

PICMG® COM Express® Module Base Specification.

http://www.picmg.org/

## FCC and DOC Statement on Class B

This equipment has been tested and found to comply with the limits for a Class B digital device, pursuant to Part 15 of the FCC rules. These limits are designed to provide reasonable protection against harmful interference when the equipment is operated in a residential installation. This equipment generates, uses and can radiate radio frequency energy and, if not installed and used in accordance with the instruction manual, may cause harmful interference to radio communications. However, there is no guarantee that interference will not occur in a particular installation. If this equipment does cause harmful interference to radio or television reception, which can be determined by turning the equipment off and on, the user is encouraged to try to correct the interference by one or more of the following measures:

- · Reorient or relocate the receiving antenna.
- Increase the separation between the equipment and the receiver.
- Connect the equipment into an outlet on a circuit different from that to which the receiver is connected.
- Consult the dealer or an experienced radio TV technician for help.

#### Notice:

- The changes or modifications not expressly approved by the party responsible for compliance could void the user's authority to operate the equipment.
- 2. Shielded interface cables must be used in order to comply with the emission limits.

## **Table of Contents**

| Chapter 4 - BIOS Setup             | 26 |
|------------------------------------|----|
| Overview                           | 26 |
| AMI BIOS Setup Utility             |    |
| Main                               |    |
| Advanced                           | 27 |
| Security                           |    |
| Boot                               |    |
| Save & Exit                        |    |
| Updating the BIOS                  | 37 |
| Notice: BIOS SPI ROM               | 37 |
| Chapter 5 - Supported Software     | 38 |
| Chapter 6 - GPIO Programming Guide | 45 |
| Appendix A - Watchdog Sample Code  | 46 |
| Appendix B - System Error Message  | 47 |
| Appendix C - Troubleshooting       | 49 |

## Warranty

- Warranty does not cover damages or failures that arised from misuse of the product, inability to use the product, unauthorized replacement or alteration of components and product specifications.
- 2. The warranty is void if the product has been subjected to physical abuse, improper installation, modification, accidents or unauthorized repair of the product.
- Unless otherwise instructed in this user's manual, the user may not, under any circumstances, attempt to perform service, adjustments or repairs on the product, whether in or out of warranty. It must be returned to the purchase point, factory or authorized service agency for all such work.
- 4. We will not be liable for any indirect, special, incidental or consequencial damages to the product that has been modified or altered.

## **Static Electricity Precautions**

It is quite easy to inadvertently damage your PC, system board, components or devices even before installing them in your system unit. Static electrical discharge can damage computer components without causing any signs of physical damage. You must take extra care in handling them to ensure against electrostatic build-up.

- To prevent electrostatic build-up, leave the system board in its anti-static bag until you are ready to install it.
- 2. Wear an antistatic wrist strap.
- 3. Do all preparation work on a static-free surface.
- 4. Hold the device only by its edges. Be careful not to touch any of the components, contacts or connections.
- Avoid touching the pins or contacts on all modules and connectors. Hold modules or connectors by their ends.

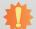

#### Important:

Electrostatic discharge (ESD) can damage your processor, disk drive and other components. Perform the upgrade instruction procedures described at an ESD workstation only. If such a station is not available, you can provide some ESD protection by wearing an antistatic wrist strap and attaching it to a metal part of the system chassis. If a wrist strap is unavailable, establish and maintain contact with the system chassis throughout any procedures requiring ESD protection.

## **Safety Measures**

To avoid damage to the system:

Use the correct AC input voltage range.

To reduce the risk of electric shock:

Unplug the power cord before removing the system chassis cover for installation or servicing. After installation or servicing, cover the system chassis before plugging the power cord

## **About the Package**

The package contains the following items. If any of these items are missing or damaged, please contact your dealer or sales representative for assistance.

- 1 AL9A3 board
- 1 Heat sink

## **Optional Items**

- · COM100-B carrier board kit
- · Heat spreader

The board and accessories in the package may not come similar to the information listed above. This may differ in accordance with the sales region or models in which it was sold. For more information about the standard package in your region, please contact your dealer or sales representative.

## **Before Using the System Board**

Before using the system board, prepare basic system components.

If you are installing the system board in a new system, you will need at least the following internal components.

· Storage devices such as hard disk drive, etc.

You will also need external system peripherals you intend to use which will normally include at least a keyboard, a mouse and a video display monitor.

## **Chapter 1 - Introduction**

## **Specifications**

| SYSTEM    | Processor  | Intel Atom® Processor E3900 Series, BGA 1296 Intel Atom® x7-E3950 Processor, Quad Core, 2M Cache, 1.6GHz (2.0GHz), 12W Intel Atom® x5-E3940 Processor, Quad Core, 2M Cache, 1.6GHz (1.8GHz), 9.5W Intel Atom® x5-E3930 Processor, Dual Core, 2M Cache, 1.3GHz (1.8GHz), 6.5W Intel® Pentium® Processor N4200, Quad Core, 2M Cache, 1.1GHz (2.5GHz), 6W Intel® Celeron® Processor N3350, Dual Core, 2M Cache, 1.1GHz (2.4GHz), 6W |  |  |  |  |  |
|-----------|------------|----------------------------------------------------------------------------------------------------|--|--|--|--|--|
|           | Memory     | 4GB/8GB Memory Down Dual Channel DDR3L 1600MHz                                                                                                    |  |  |  |  |  |
|           | BIOS       | AMI SPI 128Mbit (supports UEFI boot only)                                                                                                    |  |  |  |  |  |
| GRAPHICS  | Controller | tel® HD Graphics                                                                                                    |  |  |  |  |  |
|           | Feature    | penGL 5.0, DirectX 12, OpenCL 2.1  N Decode: AVC/H.264, MPEG2, VC1, WMV9, JPEG/MJPEG, HEVC/H.265, VP8, VP9, MVC  N Encode: AVC/H.264, JPEG/MJPEG, HEVC/H.265, VP8, VP9, MVC                                                                                                    |  |  |  |  |  |
|           | Display    | 1 x DDI (HDMI/DVI/DP++) 1 x LVDS/eDP LVDS: single channel 24-bit, resolution up to 1366x768 @ 60Hz                                                                                                    |  |  |  |  |  |
|           |            | HDMI: resolution up to 3840x2160 @ 30Hz                                                                                                    |  |  |  |  |  |
|           |            | DP++: resolution up to 4096x2160 @ 60Hz                                                                                                    |  |  |  |  |  |
|           |            | eDP: resolution up to 3840x2160 @ 60Hz                                                                                                    |  |  |  |  |  |
|           | Dual       | DDI + LVDS                                                                                                    |  |  |  |  |  |
| EVDANCION | Display    | DDI + eDP                                                                                                    |  |  |  |  |  |
| EXPANSION | Interface  | 4 x PCIe x1 (Gen 2) 1 x SDIO (available upon request)                                                                                                    |  |  |  |  |  |
|           |            | 1 x LPC                                                                                                    |  |  |  |  |  |
|           |            | 1 x I <sup>2</sup> C                                                                                                    |  |  |  |  |  |
|           |            | 1 x SMBus                                                                                                    |  |  |  |  |  |
|           |            | 1 x SPI                                                                                                    |  |  |  |  |  |
|           |            | 2 x UART (TX/RX)                                                                                                    |  |  |  |  |  |
| AUDIO     | Interface  | HD Audio                                                                                                    |  |  |  |  |  |
| ETHERNET  | Controller | 1 x Intel® I210AT PCIe (10/100/1000Mbps) (0 to 60°C) or<br>1 x Intel® I210IT PCIe (10/100/1000Mbps) (-40 to 85°C)                                                                                                    |  |  |  |  |  |
| 1/0       | USB        | 2 x USB 3.0<br>8 x USB 2.0                                                                                                    |  |  |  |  |  |
|           | SATA       | 2 x SATA 3.0 (up to 6Gb/s)                                                                                                    |  |  |  |  |  |
|           | SSD        | 1 x 4GB/8GB/16GB/32GB/64GB Onboard SSD (available upon request) (SM611GXC-BD/64GB Read: 161.5 MB/s, Write 11.01 MB/s)                                                                                                    |  |  |  |  |  |
|           | GPIO       | 1 x 8-bit GPIO                                                                                                    |  |  |  |  |  |
|           |            |                                                                                                    |  |  |  |  |  |

| WATCHDOG<br>TIMER         | Output &<br>Interval | System Reset, Programmable via Software from 1 to 255 Seconds                                                                                           |  |  |
|---------------------------|----------------------|----------------------------------------------------------------------------------------------------|--|--|
| POWER                     | Туре                 | 4.75V~20V, 5VSB, VCC_RTC (ATX mode)<br>4.75V~20V, VCC_RTC (AT mode)                                                                                     |  |  |
|                           | Consumption          | Typical: E3940: 12V @ 0.34A (4.08W)<br>Max.: E3940: 12V @ 1.62A (19.44W)                                                                                |  |  |
| OS SUPPORT<br>(UEFI ONLY) |                      | Windows 10 IoT Enterprise 64-bit<br>Ubuntu 15.10 (Intel® graphic driver available)                                                                      |  |  |
| ENVIRONMENT               | Temperature          | Operating: 0 to 60°C/-40 to 85°C<br>Storage: -40 to 85°C                                                                                                |  |  |
|                           | Humidity             | Operating: 5 to 90% RH<br>Storage: 5 to 90% RH                                                                                                    |  |  |
|                           | MTBF                 | 1,090,551 hrs @ 25°C; 509,776 hrs @ 45°C; 283,622 hrs @ 60°C<br>Calculation model: Telcordia Issue 2<br>Environment: GB, GC – Ground Benign, Controlled |  |  |
| MECHANICAL                | Dimensions           | COM Express® Mini<br>84mm (3.30") x 55mm (2.16")                                                                                                    |  |  |
|                           | Compliance           | PICMG COM Express® R2.1, Type 10                                                                                                    |  |  |

Chapter 1 Introduction www.dfi.com

#### **Features**

## Watchdog Timer

The Watchdog Timer function allows your application to regularly "clear" the system at the set time interval. If the system hangs or fails to function, it will reset at the set time interval so that your system will continue to operate.

#### DDR3L

DDR3L is a higher performance DDR3 SDRAM interface providing less voltage and higher speed successor. DDR3L SDRAM modules support 1600MHz for DDR modules. DDR3L delivers increased system bandwidth and improved performance to provide its higher bandwidth and its increase in performance at a lower power.

## Graphics

The integrated Intel® HD graphics engine delivers an excellent blend of graphics performance and features to meet business needs. It provides excellent video and 3D graphics with outstanding graphics responsiveness. These enhancements deliver the performance and compatibility needed for today's and tomorrow's business applications. Supports 1 x DDI (HDMI/DVI/DP++) and 1 x LVDS/eDP interfaces for display outputs.

#### Serial ATA

Serial ATA is a storage interface that is compliant with SATA 1.0a specification. With speed of up to 6Gb/s (SATA 3.0), it improves hard drive performance faster than the standard parallel ATA whose data transfer rate is 100MB/s.

## Gigabit LAN

The Intel® I210AT Gigabit LAN controller or the Intel® I210IT Gigabit LAN controller supports up to 1Gbps data transmission.

#### • USB

The system board supports the new USB 3.0. It is capable of running at a maximum transmission speed of up to 5 Gbit/s (625 MB/s) and is faster than USB 2.0 (480 Mbit/s, or 60 MB/s) and USB 1.1 (12Mb/s). USB 3.0 reduces the time required for data transmission, reduces power consumption, and is backward compatible with USB 2.0. It is a marked improvement in device transfer speeds between your computer and a wide range of simultaneously accessible external Plug and Play peripherals.

Chapter 1 Introduction www.dfi.com

## **Chapter 2 - Concept**

## **COM Express Module Standards**

The figure below shows the dimensions of the different types of COM Express modules.

AL9A3 is a COM Express Mini. The dimension is 84mm x 55mm.

- O Common for all Form Factors
- Extended only
- Basic only
- **©** Compact only
- → Compact and Basic only
- □ Mini only

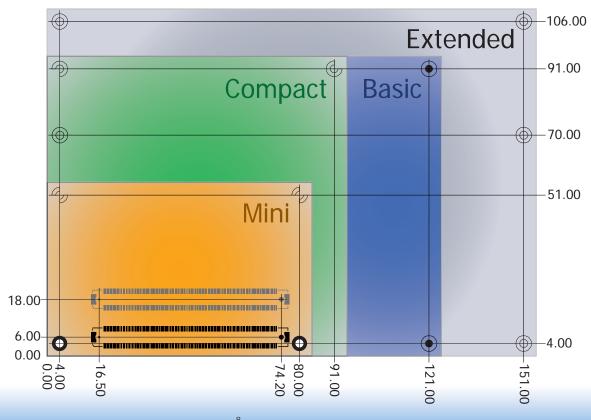

0

Chapter 2 Concept www.dfi.com

## **Specification Comparison Table**

The table below shows the COM Express standard specifications and the corresponding specifications supported on the AL9A3 module.

| Connector        | Feature                       | COM Express Module Base<br>Specification Type 10<br>(Single Connector) Min / Max | DFI AL9A3<br>Type 10 |
|------------------|-------------------------------|----------------------------------------------------------------------------------|----------------------|
| A-B              |                               | System I/O                                                                       |                      |
| A-B              | PCI Express Lanes 0 - 5       | 1 / 4                                                                            | 4                    |
| A-B              | LVDS Channel A                | 0 / 1                                                                            | 1                    |
| A-B              | LVDS Channel B                | NA                                                                               | NA                   |
| A-B              | eDP on LVDS CH A pins         | 0 / 1                                                                            | 1(option)            |
| A-B              | VGA Port                      | NA                                                                               | NA                   |
| A-B              | TV-Out                        | NA                                                                               | NA                   |
| A-B              | DDI 0                         | 0 / 1                                                                            | 1                    |
| A-B <sup>5</sup> | Serial Ports 1 - 2            | 0 / 2                                                                            | 2                    |
| A-B              | CAN interface on SER1         | 0 / 1                                                                            | 1                    |
| A-B              | SATA / SAS Ports              | 1 / 2                                                                            | 2                    |
| A-B              | AC'97 / HDA Digital Interface | 0 / 1                                                                            | 1                    |
| A-B              | USB 2.0 Ports                 | 4 / 8                                                                            | 8                    |
| A-B              | USB Client                    | 0 / 1                                                                            | 0                    |
| A-B              | USB 3.0 Ports                 | 0 / 2                                                                            | 2                    |
| A-B              | LAN Port 0                    | 1 / 1                                                                            | 1                    |
| A-B              | Express Card Support          | 0 / 2                                                                            | 2                    |
| A-B              | LPC Bus                       | 1 / 1                                                                            | 1                    |
| A-B              | SPI                           | 1 / 2                                                                            | 1                    |
| A-B              |                               | System Management                                                                |                      |
| A-B <sup>6</sup> | SDIO (muxed on GPIO)          | 0 / 1                                                                            | 1(option)            |
| A-B              | General Purpose I/O           | 8 / 8                                                                            | 8                    |
| A-B              | SMBus                         | 1 / 1                                                                            | 1                    |
| A-B              | 12C                           | 1 / 1                                                                            | 1                    |
| A-B              | Watchdog Timer                | 0 / 1                                                                            | 1                    |
| A-B              | Speaker Out                   | 1 / 1                                                                            | 1                    |
| A-B              | External BIOS ROM Support     | 0 / 2                                                                            | 1                    |
| A-B              | Reset Functions               | 1 / 1                                                                            | 1                    |

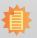

#### Note:

- 5 Indicates 12V-tolerant features on former VCC\_12V signals.
- 6 Cells in the connected columns spanning rows provide a rough approximation of features sharing connector pins.

| Connector Feature |                          | COM Express Module Base<br>Specification Type 10<br>(Single Connector) Min / Max | DFI AL9A3<br>Type 10 |
|-------------------|--------------------------|----------------------------------------------------------------------------------|----------------------|
| A-B               |                          | Power Management                                                                 |                      |
| A-B               | Thermal Protection       | 0 / 1                                                                            | 1                    |
| A-B               | Battery Low Alarm        | 0 / 1                                                                            | 1                    |
| A-B               | Suspend/Wake Signals     | 0 / 3                                                                            | 3                    |
| A-B               | Power Button Support     | 1 / 1                                                                            | 1                    |
| A-B               | Power Good               | 1 / 1                                                                            | 1                    |
| A-B               | VCC_5V_SBY Contacts      | 4 / 4                                                                            | 4                    |
| A-B <sup>5</sup>  | Sleep Input              | 0 / 1                                                                            | 1                    |
| A-B <sup>5</sup>  | Lid Input                | 0 / 1                                                                            | 1                    |
| A-B <sup>5</sup>  | Fan Control Signals      | 0 / 2                                                                            | 2                    |
| A-B               | Trusted Platform Modules | 0 / 1                                                                            | 0                    |
| A-B               | Power                    |                                                                                  |                      |
| A-B               | VCC_12V Contacts         | 12 / 12                                                                          | 12                   |

Module Pin-out - Required and Optional Features C-D Connector. PICMG® COM Express® Revision 2.1

| Connector        | Feature                    | COM Express Module Base<br>Specification Type 10<br>(Single Connector) Min / Max | DFI AL9A3<br>Type 10 |  |
|------------------|----------------------------|----------------------------------------------------------------------------------|----------------------|--|
| C-D              |                            | System I/O                                                                       |                      |  |
|                  | PCI Express Lanes 16 - 31  | NA                                                                               | NA                   |  |
|                  | PCI Express Graphics (PEG) | NA                                                                               | NA                   |  |
| C-D <sup>6</sup> | Muxed SDVO Channels 1 - 2  | NA                                                                               | NA                   |  |
|                  | PCI Express Lanes 6 - 15   | NA                                                                               | NA                   |  |
|                  | PCI Bus - 32 Bit           | NA                                                                               | NA                   |  |
|                  | PATA Port                  | NA                                                                               | NA                   |  |
|                  | LAN Ports 1 - 2            | NA                                                                               | NA                   |  |
|                  | DDIs 1 - 3                 | NA                                                                               | NA                   |  |
| C-D <sup>6</sup> | USB 3.0 Ports              | NA                                                                               | NA                   |  |
| C-D              | Power                      |                                                                                  |                      |  |
| C-D              | VCC_12V Contacts           | NA                                                                               | NA                   |  |

Chapter 2 Concept www.dfi.com

## **Chapter 3 - Hardware Installation**

## **Board Layout**

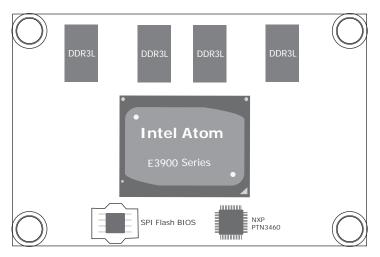

Top View

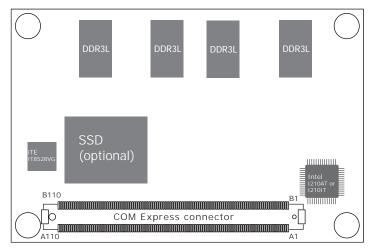

**Bottom View** 

## **Block Diagram**

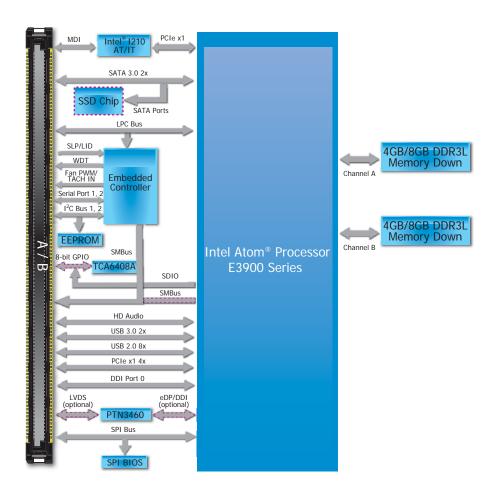

## **Mechanical Diagram**

#### AL9A3 Module with Heat Sink

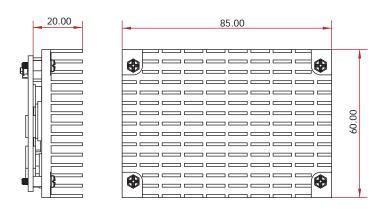

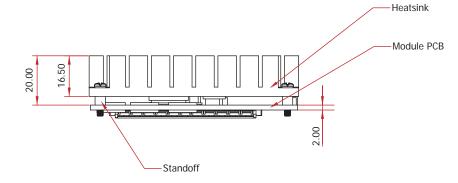

Side View of the Module with Heat Sink and Carrier Board

#### AL9A3 Module

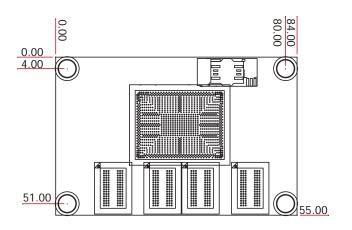

Top View

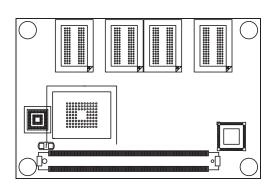

**Bottom View** 

11

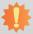

#### Important:

Electrostatic discharge (ESD) can damage your board, processor, disk drives, add-in boards, and other components. Perform installation procedures at an ESD workstation only. If such a station is not available, you can provide some ESD protection by wearing an antistatic wrist strap and attaching it to a metal part of the system chassis. If a wrist strap is unavailable, establish and maintain contact with the system chassis throughout any procedures requiring ESD protection.

## **System Memory**

The system board is equipped with eight DDR3L memory chips onboard.

- 4GB/8GB DDR3L memory down
- Supports DDR3L 1600MHz
- · Supports dual channel memory interface

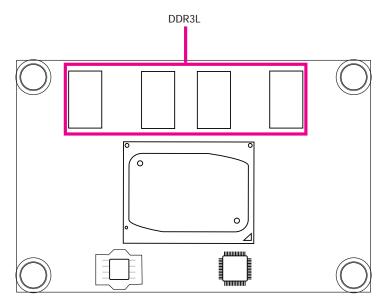

Top View

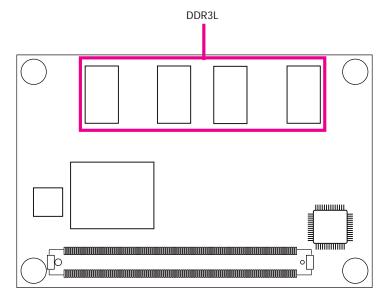

**Bottom View** 

12

## **Connectors**

## **COM Express Connector**

The COM Express connector is used to interface the AL9A3 COM Express board to a carrier board. Connect the COM Express connector (located on the solder side of the board) to the COM Express connector on the carrier board.

Refer to the "Installing AL9A3 onto a Carrier Board" section for more information.

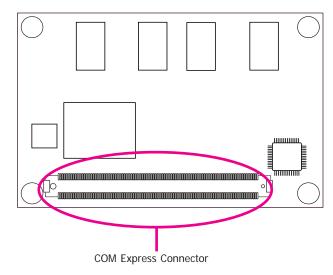

Refer to the following pages for the pin functions of the connector.

## **COM Express Connector**

| Row A |                                           | Row B |                               |
|-------|-------------------------------------------|-------|-------------------------------|
| A1    | GND                                       |       | GND                           |
| A2    | GBE_MDI3-                                 | B2    | GBE_ACT# / 3.3V Suspend       |
| А3    | GBE_MDI3+                                 | В3    | LPC_FRAME#                    |
| A4    | GBE_LED_100- / 3.3V Suspend               | B4    | LPC_AD0                       |
| A5    | GBE_LED_1000- / 3.3V Suspend              | B5    | LPC_AD1                       |
| A6    | GBE_MDI2-                                 | В6    | LPC_AD2                       |
| A7    | GBE_MDI2+                                 | В7    | LPC_AD3                       |
| A8    | GBE_LED_LINK- / 3.3V Suspend              | B8    | LPC_DRQ0#                     |
| A9    | GBE_MDI1-                                 | В9    | LPC_DRQ1#                     |
| A10   | GBE_MDI1+                                 | B10   | LPC_CLK                       |
| A11   | GND                                       | B11   | GND                           |
| A12   | GBE_MDI0-                                 | B12   | PWRBTN# / 3.3V Suspend        |
| A13   | GBE_MDI0+                                 | B13   | SMB_CK / 3.3V Suspend         |
| A14   | NA                                        | B14   | SMB_DAT / 3.3V Suspend        |
| A15   | SUS_S3#                                   | B15   | SMB_ALERT# / 3.3V Suspend     |
| A16   | SATA0_TX+                                 | B16   | SATA1_TX+                     |
| A17   | SATA0_TX-                                 | B17   | SATA1_TX-                     |
| A18   | SUS_S4#                                   | B18   | SUS_STAT#                     |
| A19   | SATA0_RX+                                 | B19   | SATA1_RX+                     |
| A20   | SATA0_RX-                                 | B20   | SATA1_RX-                     |
| A21   | GND                                       | B21   | GND                           |
| A22   | USB_SSRX0-                                | B22   | USB_SSTX0-                    |
| A23   | USB_SSRX0+                                | B23   | USB_SSTX0+                    |
| A24   | SUS_S5#                                   | B24   | PWR_OK                        |
| A25   | USB_SSRX1-                                | B25   | USB_SSTX1-                    |
| A26   | USB_SSRX1+                                | B26   | USB_SSTX1+                    |
| A27   | BATLOW# / Pull up 4.7kohm to 3.3V Suspend | B27   | WDT / Pull up 10k ohm to 3.3V |
| A28   | ATA_ACT# / Pull up 10kohm to 3.3V Suspend | B28   | NA                            |
| A29   | AC/HDA_SYNC / 3.3V Suspend                | B29   | NA                            |
| A30   | AC/HDA_RST# / 3.3V Suspend                | B30   | AC/HDA_SDIN0                  |

| Row A |                              | Row B | Row B                                |  |  |
|-------|------------------------------|-------|--------------------------------------|--|--|
| A31   | GND                          | B31   | GND                                  |  |  |
| A32   | AC/HDA_BITCLK / 3.3V Suspend | B32   | SPKR                                 |  |  |
| A33   | AC/HDA_SDOUT / 3.3V Suspend  | B33   | I2C_CK / 3.3V Suspend                |  |  |
| A34   | BIOS_DISO#                   | B34   | I2C_DAT / 3.3V Suspend               |  |  |
| A35   | THRMTRIP# / 3.3V Suspend     | B35   | THRM#                                |  |  |
| A36   | USB6-                        | B36   | USB7-                                |  |  |
| A37   | USB6+                        | B37   | USB7+                                |  |  |
| A38   | USB_6_7_OC# / 3.3V Suspend   | B38   | USB_4_5_OC# / 3.3V Suspend           |  |  |
| A39   | USB4-                        | B39   | USB5-                                |  |  |
| A40   | USB4+                        | B40   | USB5+                                |  |  |
| A41   | GND                          | B41   | GND                                  |  |  |
| A42   | USB2-                        | B42   | USB3-                                |  |  |
| A43   | USB2+                        | B43   | USB3+                                |  |  |
| A44   | USB_2_3_OC# / 3.3V Suspend   | B44   | USB_0_1_OC# / 3.3V Suspend           |  |  |
| A45   | USB0-                        | B45   | USB1-                                |  |  |
| A46   | USB0+                        | B46   | USB1+                                |  |  |
| A47   | VCC_RTC                      | B47   | EXCD1_PERST#                         |  |  |
| A48   | EXCD0_PERST#                 | B48   | EXCD1_CPPE#                          |  |  |
| A49   | EXCD0_CPPE#                  | B49   | SYS_RESET# / Pull up to 3.3V Suspend |  |  |
| A50   | LPC_SERIRQ                   | B50   | CB_RESET# / Pull up to 3.3V Suspend  |  |  |
| A51   | GND                          | B51   | GND                                  |  |  |
| A52   | NC (Option I2C_CLK_EC)       | B52   | NC (Option COMe_GPI5)                |  |  |
| A53   | NC (Option I2C_DATA_EC)      | B53   | NC (Option COMe_GPO5)                |  |  |
| A54   | GPI0                         | B54   | GP01                                 |  |  |
| A55   | NC (Option COMe_GPI4)        | B55   | NC (Option COMe_GPI6)                |  |  |
| A56   | NC (Option COMe_GPO4)        | B56   | NC (Option COMe_GPO6)                |  |  |
| A57   | GND                          | B57   | GPO2                                 |  |  |
| A58   | PCIE_TX3+                    | B58   | PCIE_RX3+                            |  |  |
| A59   | PCIE_TX3-                    | B59   | PCIE_RX3-                            |  |  |
| A60   | GND                          | B60   | GND                                  |  |  |

www.dfi.com

Chapter 3 Hardware Installation

| Row A |                                   | Row B | Row B                                   |  |  |
|-------|-----------------------------------|-------|-----------------------------------------|--|--|
| A61   | PCIE_TX2+                         | B61   | PCIE_RX2+                               |  |  |
| A62   | PCIE_TX2-                         | B62   | PCIE_RX2-                               |  |  |
| A63   | GPI1                              | B63   | GPO3                                    |  |  |
| A64   | PCIE_TX1+                         | B64   | PCIE_RX1+                               |  |  |
| A65   | PCIE_TX1-                         | B65   | PCIE_RX1-                               |  |  |
| A66   | GND                               | B66   | WAKE0#                                  |  |  |
| A67   | GPI2                              | B67   | WAKE1#                                  |  |  |
| A68   | PCIE_TX0+                         | B68   | PCIE_RX0+                               |  |  |
| A69   | PCIE_TX0-                         | B69   | PCIE_RX0-                               |  |  |
| A70   | GND                               | B70   | GND                                     |  |  |
| A71   | LVDS_A0+ / eDP_TX2+ (option)      | B71   | DDI0_PAIR0+                             |  |  |
| A72   | LVDS_A0- / eDP_TX2- (option)      | B72   | DDI0_PAIR0-                             |  |  |
| A73   | LVDS_A1+ / eDP_TX1+ (option)      | B73   | DDI0_PAIR1+                             |  |  |
| A74   | LVDS_A1- / eDP_TX1- (option)      | B74   | DDI0_PAIR1-                             |  |  |
| A75   | LVDS_A2+ / eDP_TX0+ (option)      | B75   | DDI0_PAIR2+                             |  |  |
| A76   | LVDS_A2- / eDP_TX0- (option)      | B76   | DDI0_PAIR2-                             |  |  |
| A77   | LVDS_VDD_EN / eDP_VDD_EN (option) | B77   | NA                                      |  |  |
| A78   | LVDS_A3+                          | B78   | NA                                      |  |  |
| A79   | LVDS_A3-                          | B79   | LVDS_BKLT_EN / eDP_BKLT_EN (option)     |  |  |
| A80   | GND                               | B80   | GND                                     |  |  |
| A81   | LVDS_A_CK+ / eDP_TX3+ (option)    | B81   | DDI0_PAIR3+                             |  |  |
| A82   | LVDS_A_CK- / eDP_TX3- (option)    | B82   | DDI0_PAIR3-                             |  |  |
| A83   | LVDS_I2C_CK / eDP_AUX+ (option)   | B83   | LVDS_BKLT_CTRL / eDP_BKLT_CTRL (option) |  |  |
| A84   | LVDS_I2C_DAT / eDP_AUX- (option)  | B84   | VCC_5V_SBY                              |  |  |
| A85   | GPI3                              | B85   | VCC_5V_SBY                              |  |  |
| A86   | NA                                | B86   | VCC_5V_SBY                              |  |  |
| A87   | eDP_HPD                           | B87   | VCC_5V_SBY                              |  |  |
| A88   | PCIE0_CLK_REF+                    | B88   | BIOS_DIS1#                              |  |  |
| A89   | PCIE0_CLK_REF-                    | B89   | DD0_HPD                                 |  |  |
| A90   | GND                               | B90   | GND                                     |  |  |

| Row A |                                    | Row B | Row B                             |  |  |
|-------|------------------------------------|-------|-----------------------------------|--|--|
| A91   | SPI_POWER / 3.3V Suspend           | B91   | NA                                |  |  |
| A92   | SPI_MISO / 3.3V Suspend            | B92   | NA                                |  |  |
| A93   | GPO0                               | B93   | NA                                |  |  |
| A94   | SPI_CLK / 3.3V Suspend             | B94   | NA                                |  |  |
| A95   | SPI_MOSI / 3.3V Suspend            | B95   | DDI0_DDC_AUX_SEL                  |  |  |
| A96   | NA                                 | B96   | NC / USB_HOST_PRSNT 3.3V (option) |  |  |
| A97   | TYPE10# / Pull down 47k ohm to GND | B97   | SPI_CS# / 3.3V Suspend            |  |  |
| A98   | SER0_TX                            | B98   | DDI0_CTRLCLK_AUX+                 |  |  |
| A99   | SER0_RX                            | B99   | DDI0_CTRLDATA_AUX-                |  |  |
| A100  | GND                                | B100  | GND                               |  |  |
| A101  | SER1_TX                            | B101  | FAN_PWMOUT                        |  |  |
| A102  | SER1_RX                            | B102  | FAN_TACHIN                        |  |  |
| A103  | LID#                               | B103  | SLEEP#                            |  |  |
| A104  | vcc                                | B104  | VCC                               |  |  |
| A105  | vcc                                | B105  | VCC                               |  |  |
| A106  | VCC                                | B106  | VCC                               |  |  |
| A107  | VCC                                | B107  | VCC                               |  |  |
| A108  | VCC                                | B108  | VCC                               |  |  |
| A109  | VCC                                | B109  | VCC                               |  |  |
| A110  | GND                                | B110  | GND                               |  |  |

Chapter 3 Hardware Installation www.dfi.com

## **COM Express Connector Signal Description**

- Pin Types
  I Input to the Module
  O Output from the Module
  I/O Bi-directional input / output signal
  OD Open drain output

| AC97/HDA Signals Descriptions |      |                              |       |                                              |                                                       |  |
|-------------------------------|------|------------------------------|-------|----------------------------------------------|-------------------------------------------------------|--|
| Signal                        | Pin# | Pin Type Pwr Rail /Tolerance | AL9A3 | Carrier Board                                | Description                                           |  |
| AC/HDA_RST#                   | A30  | O CMOS 3.3V Suspend/3.3V     |       | Connect to CODEC pin 11 RESET#               | Reset output to CODEC, active low.                    |  |
| AC/HDA_SYNC                   | A29  | O CMOS 3.3V/3.3V             |       | Connect to CODEC pin 10 SYNC                 | Sample-synchronization signal to the CODEC(s).        |  |
| AC/HDA_BITCLK                 | A32  | I/O CMOS 3.3V/3.3V           |       | Connect to CODEC pin 6 BIT_CLK               | Serial data clock generated by the external CODEC(s). |  |
| AC/HDA_SDOUT                  | A33  | O CMOS 3.3V/3.3V             |       | Connect to CODEC pin 5 SDATA_OUT             | Serial TDM data output to the CODEC.                  |  |
| AC/HDA_SDIN2                  | B28  | I/O CMOS 3.3V Suspend/3.3V   |       | Connect 33 Ω in series to CODEC2 pin 8 SDATA | A_IN                                                  |  |
| AC/HDA_SDIN1                  | B29  | I/O CMOS 3.3V Suspend/3.3V   |       | Connect 33 Ω in series to CODEC1 pin 8 SDATA | A_IN Serial TDM data inputs from up to 3 CODECs.      |  |
| AC/HDA_SDIN0                  | B30  | I/O CMOS 3.3V Suspend/3.3V   |       | Connect 33 Ω in series to CODEC0 pin 8 SDATA | A_IN                                                  |  |

| Gigabit Ethernet Signa | als Descriptions |            |                     |       |                                                                                    |                                                                           |
|------------------------|------------------|------------|---------------------|-------|------------------------------------------------------------------------------------|---------------------------------------------------------------------------|
| Signal                 | Pin#             | Pin Type   | Pwr Rail /Tolerance | AL9A3 | Carrier Board                                                                      | Description                                                               |
| GBE0_MDI0+             | A13              | I/O Analog | 3.3V max Suspend    |       | Connect to Magnetics Module MDI0+/-                                                | Gigabit Ethernet Controller 0: Media Dependent Interface Differential     |
| GBE0_MDI0-             | A12              | I/O Analog | 3.3V max Suspend    |       | Confilect to Magnetics Module MDT0+7-                                              | Pairs 0,1,2,3. The MDI can operate in 1000, 100 and 10 Mbit / sec         |
| GBE0_MDI1+             | A10              | I/O Analog | 3.3V max Suspend    |       | Connect to Magnetics Module MDI1+/-                                                | modes. Some pairs are unused in some modes, per the following:            |
| GBE0_MDI1-             | A9               | I/O Analog | 3.3V max Suspend    |       | Conflect to Magnetics Module MDTT+7-                                               | 1000BASE-T 100BASE-TX 10BASE-T                                            |
| GBE0_MDI2+             | A7               | I/O Analog | 3.3V max Suspend    |       | Connect to Magnetics Module MDI2+/-                                                | MDI[0]+/- B1_DA+/- TX+/- TX+/-                                            |
| GBE0_MDI2-             | A6               | I/O Analog | 3.3V max Suspend    |       | Confirect to Magnetics Module MD12+7-                                              | MDI[1]+/- B1_DB+/- RX+/- RX+/-                                            |
| GBE0_MDI3+             | A3               | I/O Analog | 3.3V max Suspend    |       | Connect to Magnetics Module MDI3+/-                                                | MDI[2]+/- B1_DC+/-                                                        |
| GBE0_MDI3-             | A2               | I/O Analog | 3.3V max Suspend    |       | Confinent to Magnetics Module MD13+7-                                              | MDI[3]+/- B1_DD+/-                                                        |
| GBE0_ACT#              | B2               | OD CMOS    | 3.3V Suspend/3.3V   |       | Connect to LED and $$ recommend current limit resistor 150 $\Omega$ to 3.3VSB      | Gigabit Ethernet Controller 0 activity indicator, active low.             |
| GBE0_LINK#             | A8               | OD CMOS    | 3.3V Suspend/3.3V   |       | NC                                                                                 | Gigabit Ethernet Controller 0 link indicator, active low.                 |
| GBEO_LINK100#          | A4               | OD CMOS    | 3.3V Suspend/3.3V   |       | Connect to LED and $$ recommend current limit resistor 150 $\Omega$ to 3.3VSB      | Gigabit Ethernet Controller 0 100 Mbit / sec link indicator, active low.  |
| GBE0_LINK1000#         | A5               | OD CMOS    | 3.3V Suspend/3.3V   |       | Connect to LED and ${\bf recommend}$ current limit resistor 150 $\Omega$ to 3.3VSB | Gigabit Ethernet Controller 0 1000 Mbit / sec link indicator, active low. |

| SATA Signals Descript | ions |          |                      |                         |                                                                             |                                                                  |
|-----------------------|------|----------|----------------------|-------------------------|-----------------------------------------------------------------------------|------------------------------------------------------------------|
| Signal                | Pin# | Pin Type | Pwr Rail /Tolerance  | AL9A3                   | Carrier Board                                                               | Description                                                      |
| SATA0_TX+             | A16  | O SATA   | AC coupled on Module | AC Coupling capacitor   | Connect to SATAO Conn TX pin                                                | Serial ATA or SAS Channel 0 transmit differential pair.          |
| SATA0_TX-             | A17  | O SATA   | AC coupled on Module | AC Coupling capacitor   | Confident to SATAO CONTITA PIN                                              | Serial ATA OF SAS Chariner of Caristilic differential pair.      |
| SATAO_RX+             | A19  | I SATA   | AC coupled on Module | AC Coupling capacitor   | Connect to SATAO Conn RX pin                                                | Serial ATA or SAS Channel 0 receive differential pair.           |
| SATAO_RX-             | A20  | I SATA   | AC coupled on Module | AC Coupling capacitor   | Connect to SATAO Conn RX pin                                                | Senai ATA OF SAS Chariner o receive uniferential pail.           |
| SATA1_TX+             | B16  | O SATA   | AC coupled on Module | AC Coupling capacitor   | Connect to SATA1 Conn TX pin                                                | Serial ATA or SAS Channel 1 transmit differential pair.          |
| SATA1_TX-             | B17  | O SATA   | AC coupled on Module | AC Coupling capacitor   | Confident to SATAT Confit TX pin                                            | Serial ATA of SAS charifier i transfille differential pair.      |
| SATA1_RX+             | B19  | I SATA   | AC coupled on Module | AC Coupling capacitor   | Connect to SATA1 Conn RX pin                                                | Serial ATA or SAS Channel 1 receive differential pair.           |
| SATA1_RX-             | B20  | I SATA   | AC coupled on Module | AC Coupling capacitor   | Connect to SATAT Conn RX pin                                                | Serial ATA OF SAS Chariller i Teceive uniterential pail.         |
| ATA_ACT#              | A28  | I/O CMOS | 3.3V / 3.3V          | PU 4.7K to 3.3V Suspend | Connect to LED and $$ recommend current limit resistor 220 $\Omega$ to 3.3V | ATA (parallel and serial) or SAS activity indicator, active low. |

Chapter 3 Hardware Installation www.dfi.com

| SignalPin#Pin TypePwr Rail /ToleranceAL9A3Carrier BoardDescriptionPCIE_TX0+A68O PCIEAC coupled on ModuleAC coupling capacitorConnect to PCIE device or slotPCI Express Differential Transmit Pairs 0                                                                                                    |                                           |
|----------------------------------------------------------------------------------------------------|-------------------------------------------|
|                                                                                                    |                                           |
| PCIE TXO- A69 AC Coupling capacitor AC Coupling Capacitor Collinect to PCIE device of slot PCIE Express Differential Hallshift Pails of                                                                                                    |                                           |
|                                                                                                    |                                           |
| PCIE_RXO+ B68 I PCIE AC coupled off Module Device - Connect AC Coupling cap 0.1uF PCI Express Differential Receive Pairs 0                                                                                                    |                                           |
| PCIE_RXO- B69 Slot - Connect to PCIE Conn pin                                                                                                    |                                           |
| PCIE_TX1+ A64 O PCIE AC coupled on Module AC Coupling capacitor Connect to PCIE device or slot PCI Express Differential Transmit Pairs 1                                                                                                    |                                           |
| PCIE_TX1- A65 OF CIE Act coupled of woodline AC Coupling capacitor Coulinet to FCIE device of slot PCIE device of slot PCIE de |                                           |
| PCIE_RX1+ B64 I PCIE AC coupled off Module Device - Connect AC Coupling cap 0.1uF PCI Express Differential Receive Pairs 1                                                                                                    |                                           |
| PCIE_RX1- B65   Foliable of involute   Slot - Connect to PCIE Conn pin                                                                                                    |                                           |
| PCIE_TX2+ A61 O PCIE AC coupled on Module AC Coupling capacitor Connect to PCIE device or slot PCI Express Differential Transmit Pairs 2                                                                                                    | DCL Evanoes Differential Transmit Pairs 2 |
| PCIE_IX2- AC Coupling capacitor                                                                                                    |                                           |
| PCIE_RX2+ B61 I PCIE AC coupled off Module Device - Connect AC Coupling cap 0.1uF PCI Express Differential Receive Pairs 2                                                                                                    | PCL Express Differential Paceive Pairs 2  |
| PCIE_RX2- B62   Folia of woodile   Slot - Connect to PCIE Conn pin   Folia place   Folia place   Fol |                                           |
| PCIE_TX3+ A58 O PCIE AC coupled on Module AC Coupling capacitor Connect to PCIE device or slot PCI Express Differential Transmit Pairs 3                                                                                                    |                                           |
| PCIE_TX3- A59 OF CIE Act coupled of woodline AC Coupling capacitor Coulinet to FCIE device of slot PCIE device of slot PCIE de |                                           |
| PCIE_RX3+ B58 I PCIE AC coupled off Module Device - Connect AC Coupling cap 0.1uF PCI Express Differential Receive Pairs 3                                                                                                    | _                                         |
| PCIE_RX3- B59 Stot - Connect to PCIE Conn pin                                                                                                    |                                           |
| PCIE_CLK_REF+ A88 O PCIE PCIE Connect to PCIE device, PCIe CLK Buffer or slot Reference clock output for all PCI Express and PCI Express Graphics                                                                                                    | lanos                                     |
| PCIE_CLK_REF- A89 PCIE Connect to PCIE device, PCIE CLK Burlet or stot Reference clock output for all PCI Express and PCI Express oraphics                                                                                                    | idiles.                                   |

| ExpressCard Signals Descriptions |      |          |                     |       |               |                                                                             |  |  |
|----------------------------------|------|----------|---------------------|-------|---------------|-----------------------------------------------------------------------------|--|--|
| Signal                           | Pin# | Pin Type | Pwr Rail /Tolerance | AL9A3 | Carrier Board | Description                                                                 |  |  |
| EXCDO_CPPE#                      | A49  | I CMOS   | 3.3V /3.3V          |       |               | PCI ExpressCard: PCI Express capable card request, active low, one per card |  |  |
| EXCD1_CPPE#                      | B48  | I CIVIOS | 3.37 /3.37          |       |               | PCT Expressoard. PCT Express capable card request, active low, one per card |  |  |
| EXCDO_PERST#                     | A48  | O CMOS   | 2 21/ /2 21/        |       |               | PCI ExpressCard: reset, active low, one per card                            |  |  |
| EXCD1_PERST#                     | B47  | U CIVIUS | 3.3V /3.3V          |       |               | PCT Expresscard: reset, active low, one per card                            |  |  |

| DDI Signals Descriptions    |      |             |                       |                                                        |                                                |                                                                                        |
|-----------------------------|------|-------------|-----------------------|--------------------------------------------------------|------------------------------------------------|----------------------------------------------------------------------------------------|
| Signal                      | Pin# | Pin Type    | Pwr Rail /Tolerance   | AL9A3                                                  | Carrier Board                                  | Description                                                                            |
| DDI0_PAIR0+/DP0_LANE0+      | B71  | O PCIE      | AC coupled off Module |                                                        | Connect AC Coupling Capacitors 0.1uF to Device | DDI 0 Pair 0 differential pairs/Serial Digital Video B red output differential pair    |
| DDI0_PAIRO-/DP0_LANE0-      | B72  | O PCIE      | Ac coupled on woulde  |                                                        | Connect AC Coupling Capacitors 0.1uF to Device | DDI O Pali O dilleteritar palis/Seriar Digitar video 6 red output differentiar pali    |
| DDIO_PAIR1+/DPO_LANE1+      | B73  | O PCIE      | AC coupled off Module |                                                        | Connect AC Coupling Capacitors 0.1uF to Device | DDI 0 Pair 1 differential pairs/Serial Digital Video B green output differential pair  |
| DDIO_PAIR1-/DPO_LANE1-      | B74  | O PCIE      | AC coupled on woulde  |                                                        | Connect AC Coupling Capacitors 0.1uF to Device | DDI O Pali T differential palis/Serial Digital video B green output differential pali  |
| DDIO_PAIR2+/DPO_LANE2+      | B75  | O PCIE      | AC coupled off Module |                                                        | Connect AC Coupling Capacitors 0.1uF to Device | DDI 0 Pair 2 differential pairs/Serial Digital Video B blue output differential pair   |
| DDIO_PAIR2-/DPO_LANE2-      | B76  | UPCIE       | AC Coupled off Woudle |                                                        | Connect AC Coupling Capacitors 0.1uF to Device | DDI O Pali 2 dillerentiai palis/Seriai Digitai video 6 dide output dillerentiai pali   |
| DDI0_PAIR3+/DP0_LANE3+      | B81  | O PCIE      | AC coupled off Module |                                                        | Connect AC Coupling Capacitors 0.1uF to Device | DDI 0 Pair 3 differential pairs/Serial Digital Video B clock output differential pair. |
| DDIO_PAIR3-/DPO_LANE3-      | B82  | O PCIE      | AC coupled on woulde  |                                                        | Connect AC Coupling Capacitors 0.1uF to Device | DDI O Pali 3 dillerentiai palis/3enai Digitai video B clock odtput dillerentiai pali.  |
| DDIO_PAIR4+                 | B77  |             |                       | NA                                                     | NA                                             | NA for AL9A3                                                                           |
| DIO_PAIR4-                  | B78  |             |                       | NA                                                     | NA                                             | - N 13. NE / 10                                                                        |
| DDIO_PAIR5+                 | B91  |             |                       | NA                                                     | NA                                             | NA for AL9A3                                                                           |
| DDIO_PAIR5-                 | B92  |             |                       | NA                                                     | NA                                             | INA TOL ALYAS                                                                          |
| DDIO_PAIR6+                 | B93  |             |                       | NA                                                     | NA                                             | NA for ALOAS                                                                           |
| DIO_PAIR6-                  | B94  |             |                       | NA                                                     | NA                                             | NA for AL9A3                                                                           |
| DDIO CTRLCLK AUX+/DPO AUX+  | B98  | I/O PCIE    | AC coupled on Module  | PD 100K to GND (S/W IC between Rpu/PCH)                | Connect to DP AUX+                             | DP AUX+ function if DDI0_DDC_AUX_SEL is no connect                                     |
| DDIO_CTRECER_AGAT/DFU_AGAT  | D70  | I/O OD CMOS | 3.3V / 3.3V           | PU 10K to 3.3V, PD 100K to GND (S/W IC between Rpu/Rpd | Connect to HDMI/DVI I2C CTRLCLK                | HDMI/DVI I2C CTRLCLK if DDI0_DDC_AUX_SEL is pulled high                                |
| DDIO CTRLDATA AUX-/DPO AUX- | B99  | I/O PCIE    | AC coupled on Module  | PU 100K to 3.3V                                        | Connect to DP AUX-                             | DP AUX- function if DDIO_DDC_AUX_SEL is no connect                                     |
| DDIO_CTREDATA_AUX-/DPU_AUX- | D77  | I/O OD CMOS | 3.3V / 3.3V           | PU 2.2K to 3.3V/PU 100K to 3.3V                        | Connect to HDMI/DVI I2C CTRLDATA               | HDMI/DVI 12C CTRLDATA if DDI0_DDC_AUX_SEL is pulled high                               |
| DDIO_HPD/DPO_HPD            | B89  | I CMOS      | 3.3V / 3.3V           | PD 100K to GND                                         | PD 1M and Connect to device Hot Plug Detect    | DDI Hot-Plug Detect                                                                    |

Chapter 3 Hardware Installation www.dfi.com

| DD10_DDC_AUX_SEL        | B95       | I CMOS   | 3.3V / 3.3V         | PD 1M to GND | PU 100K to 3.3V for DDC(HDMI/DVI)           | Selects the function of DDI0_CTRLCLK_AUX+ and DDI0_CTRLDATA_AUX This pin shall have a 1M pull-down to logic ground on the Module. If this input is floating the AUX pair is used for the DP AUX+/- signals. If pulled-high the AUX pair contains the CRTLCLK and CTRLDATA signals  DDI[n]_DDC_AUX_SEL shall be pulled to 3.3V on the Carrier with a 100K Ohm resistor to configure the DDI[n]_AUX pair as the DDC channel.  Carrier DDI[n]_DDC_AUX_SEL should be connected to pin 13 of the DisplayPort |  |
|-------------------------|-----------|----------|---------------------|--------------|---------------------------------------------|----------------------------------------------------------------------------------------------------|--|
| USB Signals Description | DINS Pin# | Pin Type | Pwr Rail /Tolerance | AL9A3        | Carrier Board                               | Description                                                                                                    |  |
| USB0+                   | A46       |          |                     |              | Connect 90  @ @100MHz Common Choke in serie | · ·                                                                                                    |  |
| SB0-                    | A45       | I/O USB  | 3.3V Suspend/3.3V   |              | and ESD suppressors to GND to USB connector | USB differential pairs 0                                                                                                    |  |
|                         |           |          |                     |              |                                             |                                                                                                    |  |

B46 USB1+ Connect 90 

@100MHz Common Choke in series I/O USB 3.3V Suspend/3.3V USB differential pairs 1 and ESD suppressors to GND to USB connector USB1-B45 A43 USB2+ I/O USB 3.3V Suspend/3.3V USB differential pairs 2 and ESD suppressors to GND to USB connector A42 USB2-B43 USB3+ Connect 90 \Q @100MHz Common Choke in series I/O USB 3.3V Suspend/3.3V USB differential pairs 3 and ESD suppressors to GND to USB connector B42 USB3-USB4+ A40 Connect 90 \Q @100MHz Common Choke in series I/O USB 3.3V Suspend/3.3V USB differential pairs 4 and ESD suppressors to GND to USB connector A39 USB4-USB5+ B40 I/O USB 3.3V Suspend/3.3V USB differential pairs 5 and ESD suppressors to GND to USB connector B39 USB5-USB6+ A37 Connect 90 

@ 100MHz Common Choke in series I/O USB 3.3V Suspend/3.3V USB differential pairs 6 and ESD suppressors to GND to USB connector A36 USB6-USB7+ B37 I/O USB 3.3V Suspend/3.3V USB differential pairs 7 and ESD suppressors to GND to USB connector B36 USB7-USB over-current sense, USB channels 0 and 1. A pull-up for this line shall be present on the Module. An open drain driver from a USB USB\_0\_1\_OC# B44 I CMOS 3.3V Suspend/3.3V PU 10k to 3.3VSB Connect to Overcurrent of USB Power Switch current monitor on the Carrier Board may drive this line low. Do not pull this line high on the Carrier Board. USB over-current sense, USB channels 2 and 3. A pull-up for this line shall be present on the Module. An open drain driver from a USB USB\_2\_3\_OC# A44 I CMOS 3.3V Suspend/3.3V PU 10k to 3.3VSB Connect to Overcurrent of USB Power Switch current monitor on the Carrier Board may drive this line low. Do not pull this line high on the Carrier Board. USB over-current sense, USB channels 4 and 5. A pull-up for this line shall be present on the Module. An open drain driver from a USB USB\_4\_5\_OC# B38 I CMOS 3.3V Suspend/3.3V PU 10k to 3.3VSB Connect to Overcurrent of USB Power Switch current monitor on the Carrier Board may drive this line low. Do not pull this line high on the Carrier Board. USB over-current sense, USB channels 6 and 7. A pull-up for this line shall be present on the Module. An open drain driver from a USB USB\_6\_7\_OC# A38 I CMOS 3.3V Suspend/3.3V PU 10k to 3.3VSB Connect to Overcurrent of USB Power Switch current monitor on the Carrier Board may drive this line low. Do not pull this line high on the Carrier Board.

Chapter 3 Hardware Installation www.dfi.com

# Chapter 3

| 1100 000110                                                                                                    | mc :                                                                 |                                                                                                    |                                                                                                    |                                                                                                    |                                                                                                    |                                                                                                    |
|----------------------------------------------------------------------------------------------------|----------------------------------------------------------------------|----------------------------------------------------------------------------------------------------|----------------------------------------------------------------------------------------------------|----------------------------------------------------------------------------------------------------|----------------------------------------------------------------------------------------------------|----------------------------------------------------------------------------------------------------|
| USB_SSTX0+                                                                                                    | B23                                                                  | O PCIE                                                                                                    | AC coupled on Module                                                                                                    | AC Coupling capacitor                                                                                                    | Connect 90 \( \Omega = 100 MHz \) Common Choke in series                                                                                                    | Additional transmit signal differential pairs for the SuperSpeed USB data path.                                                                                                    |
| USB_SSTX0-                                                                                                    | B22                                                                  |                                                                                                    |                                                                                                    | AC Coupling capacitor                                                                                                    | and ESD suppressors to GND to USB connector                                                                                                    | · ' ' ' '                                                                                                    |
| USB_SSRX0+                                                                                                    | A23                                                                  | I PCIE                                                                                                    | AC coupled off Modul                                                                                                    |                                                                                                    | Connect 90 ♀ @100MHz Common Choke in series                                                                                                    | Additional receive signal differential pairs for the SuperSpeed USB data path.                                                                                                    |
| USB_SSRX0-                                                                                                    | A22                                                                  |                                                                                                    |                                                                                                    | ACCOUNTING CONTRACT                                                                                                    | and ESD suppressors to GND to USB connector                                                                                                    |                                                                                                    |
| USB_SSTX1+                                                                                                    | B26                                                                  | O PCIE                                                                                                    | AC coupled on Module                                                                                                    | AC Coupling capacitor                                                                                                    | Connect 90 \Omega @100MHz Common Choke in series and ESD suppressors to GND to USB connector                                                                                                    | Additional transmit signal differential pairs for the SuperSpeed USB data path.                                                                                                    |
| USB_SSTX1-                                                                                                    | B25                                                                  |                                                                                                    | ,                                                                                                    | AC Coupling capacitor                                                                                                    |                                                                                                    |                                                                                                    |
| USB_SSRX1+                                                                                                    | A26                                                                  | I PCIE                                                                                                    | AC coupled off Modul                                                                                                    |                                                                                                    | Connect 90 \text{\Omega} @100MHz Common Choke in series                                                                                                    | Additional receive signal differential pairs for the SuperSpeed USB data path.                                                                                                    |
| USB_SSRX1-                                                                                                    | A25                                                                  |                                                                                                    | ,                                                                                                    |                                                                                                    | and ESD suppressors to GND to USB connector                                                                                                    |                                                                                                    |
| USB_HOST_PRSNT                                                                                                    | B96                                                                  | I CMOS                                                                                                    | 3.3V Suspend/3.3V                                                                                                    | NA                                                                                                    | NA                                                                                                    | Module USB client may detect the presence of a USB host. A high value(NA for AL9A3) indicates that a host is present.                                                                                                    |
| LVDS Signals Descripti                                                                                                    | ions                                                                 |                                                                                                    |                                                                                                    |                                                                                                    |                                                                                                    |                                                                                                    |
| Signal                                                                                                    | Pin#                                                                 | Pin Type                                                                                                    | Pwr Rail /Tolerance                                                                                                    | AL9A3                                                                                                    | Carrier Board                                                                                                    | Description                                                                                                    |
| LVDS A0+                                                                                                    | A71                                                                  |                                                                                                    | LVDC                                                                                                    |                                                                                                    | Connect to LVDS connector                                                                                                    |                                                                                                    |
| VDS_A0-                                                                                                    | A72                                                                  | O LVDS                                                                                                    | LVDS                                                                                                    |                                                                                                    |                                                                                                    |                                                                                                    |
| VDS A1+                                                                                                    | A73                                                                  |                                                                                                    |                                                                                                    |                                                                                                    | Connect to LVDS connector                                                                                                    |                                                                                                    |
| VDS_A1-                                                                                                    | A74                                                                  | O LVDS                                                                                                    | LVDS                                                                                                    |                                                                                                    |                                                                                                    |                                                                                                    |
| VDS_A2+                                                                                                    | A75                                                                  |                                                                                                    |                                                                                                    |                                                                                                    | Connect to LVDS connector                                                                                                    | LVDS Channel A differential pairs                                                                                                    |
| VDS_A2-                                                                                                    | A76                                                                  | O LVDS                                                                                                    | LVDS                                                                                                    |                                                                                                    |                                                                                                    |                                                                                                    |
| VDS A3+                                                                                                    | A78                                                                  |                                                                                                    |                                                                                                    |                                                                                                    | Connect to LVDS connector                                                                                                    |                                                                                                    |
| VDS_A3-                                                                                                    | A79                                                                  | O LVDS                                                                                                    | LVDS                                                                                                    |                                                                                                    |                                                                                                    |                                                                                                    |
| VDS A CK+                                                                                                    | A81                                                                  |                                                                                                    |                                                                                                    |                                                                                                    | Connect to LVDS connector                                                                                                    |                                                                                                    |
| .VDS_A_CK-                                                                                                    | A82                                                                  | O LVDS                                                                                                    | LVDS                                                                                                    |                                                                                                    |                                                                                                    | LVDS Channel A differential clock                                                                                                    |
| LVDS_VDD_EN                                                                                                    | A77                                                                  | O CMOS                                                                                                    | 3.3V / 3.3V                                                                                                    |                                                                                                    | Connect to enable control of LVDS panel power circuit                                                                                                    | LVDS panel power enable                                                                                                    |
|                                                                                                    |                                                                      |                                                                                                    |                                                                                                    |                                                                                                    | Connect to enable control of LVDS panel backlight                                                                                                    |                                                                                                    |
| .VDS_BKLT_EN                                                                                                    | B79                                                                  | O CMOS                                                                                                    | 3.3V / 3.3V                                                                                                    |                                                                                                    | power circuit.                                                                                                    | LVDS panel backlight enable                                                                                                    |
|                                                                                                    |                                                                      | 20442                                                                                                    | 3.3V / 3.3V                                                                                                    |                                                                                                    | Connect to brightness control of LVDS panel backlight power circuit.                                                                                                    | LVDS panel backlight brightness control                                                                                                    |
| _VDS_BKLT_CTRL                                                                                                    | B83                                                                  | O CMOS                                                                                                    | 3.34 / 3.34                                                                                                    |                                                                                                    |                                                                                                    |                                                                                                    |
|                                                                                                    |                                                                      |                                                                                                    |                                                                                                    | DU 4 71/ 1 0 01/                                                                                                    |                                                                                                    |                                                                                                    |
| LVDS_I2C_CK                                                                                                    | A83                                                                  | I/O OD CMOS                                                                                                    | 3.3V / 3.3V                                                                                                    | PU 4.7K to 3.3V                                                                                                    | Connect to DDC clock of LVDS panel                                                                                                    | 12C clock output for LVDS display use                                                                                                    |
| LVDS_BKLT_CTRL  LVDS_I2C_CK  LVDS_I2C_DAT                                                                                                    |                                                                      |                                                                                                    | 3.3V / 3.3V                                                                                                    | PU 4.7K to 3.3V<br>PU 4.7K to 3.3V                                                                                                    |                                                                                                    | 12C clock output for LVDS display use<br>12C data line for LVDS display use                                                                                                    |
| _VDS_I2C_CK<br>_VDS_I2C_DAT                                                                                                    | A83<br>A84                                                           | I/O OD CMOS                                                                                                    | 3.3V / 3.3V                                                                                                    |                                                                                                    | Connect to DDC clock of LVDS panel                                                                                                    |                                                                                                    |
| .VDS_12C_CK<br>.VDS_12C_DAT<br>LPC Signals Descriptio                                                                                                    | A83<br>A84                                                           | I/O OD CMOS<br>I/O OD CMOS                                                                                                    | 3.3V / 3.3V<br>3.3V / 3.3V                                                                                                    | PU 4.7K to 3.3V                                                                                                    | Connect to DDC clock of LVDS panel Connect to DDC data of LVDS panel                                                                                                    | 12C data line for LVDS display use                                                                                                    |
| .VDS_12C_CK<br>.VDS_12C_DAT<br>LPC Signals Descriptio<br>signal                                                                                                    | A83<br>A84<br>Pin#                                                   | I/O OD CMOS                                                                                                    | 3.3V / 3.3V                                                                                                    |                                                                                                    | Connect to DDC clock of LVDS panel                                                                                                    |                                                                                                    |
| _VDS_12C_CK<br>_VDS_12C_DAT<br>LPC Signals Descriptio<br>Signal<br>_PC_AD0                                                                                                    | A83<br>A84<br>Pins<br>Pin#<br>B4                                     | I/O OD CMOS<br>I/O OD CMOS                                                                                                    | 3.3V / 3.3V<br>3.3V / 3.3V                                                                                                    | PU 4.7K to 3.3V                                                                                                    | Connect to DDC clock of LVDS panel Connect to DDC data of LVDS panel                                                                                                    | 12C data line for LVDS display use                                                                                                    |
| .VDS_12C_CK .VDS_12C_DAT  LPC Signals Descriptio ignal .PC_AD0 .PC_AD1                                                                                                    | A83 A84  PINS  Pin# B4 B5                                            | I/O OD CMOS<br>I/O OD CMOS                                                                                                    | 3.3V / 3.3V<br>3.3V / 3.3V                                                                                                    | PU 4.7K to 3.3V                                                                                                    | Connect to DDC clock of LVDS panel Connect to DDC data of LVDS panel                                                                                                    | 12C data line for LVDS display use                                                                                                    |
| .VDS_12C_CK .VDS_12C_DAT  LPC Signals Descriptio signal .PC_AD0 .PC_AD1 .PC_AD2                                                                                                    | A83 A84  PIN# B4 B5 B6                                               | I/O OD CMOS I/O OD CMOS                                                                                                    | 3.3V / 3.3V<br>3.3V / 3.3V<br>Pwr Rail /Tolerance                                                                                                    | PU 4.7K to 3.3V                                                                                                    | Connect to DDC clock of LVDS panel Connect to DDC data of LVDS panel                                                                                                    | 12C data line for LVDS display use  Description                                                                                                    |
| LVDS_12C_CK LVDS_12C_DAT  LPC Signals Descriptio Signal LPC_ADO LPC_AD1 LPC_AD2 LPC_AD3                                                                                                    | A83 A84  Pin# B4 B5 B6 B7                                            | I/O OD CMOS I/O OD CMOS  Pin Type  I/O CMOS                                                                                                    | 3.3V / 3.3V<br>3.3V / 3.3V<br>Pwr Rail /Tolerance                                                                                                    | PU 4.7K to 3.3V                                                                                                    | Connect to DDC clock of LVDS panel Connect to DDC data of LVDS panel  Carrier Board                                                                                                    | Description  LPC multiplexed address, command and data bus                                                                                                    |
| VDS_12C_CK  VDS_12C_DAT  LPC Signals Descriptio  Signal PC_ADO PC_AD1 PC_AD2 PC_AD3 PC_FRAME#                                                                                                    | A83 A84  Pin# B4 B5 B6 B7 B3                                         | I/O OD CMOS I/O OD CMOS                                                                                                    | 3.3V / 3.3V<br>3.3V / 3.3V<br>Pwr Rail /Tolerance                                                                                                    | PU 4.7K to 3.3V                                                                                                    | Connect to DDC clock of LVDS panel Connect to DDC data of LVDS panel                                                                                                    | 12C data line for LVDS display use  Description                                                                                                    |
| LVDS_12C_CK LVDS_12C_DAT  LPC Signals Descriptio Signal LPC_AD0 LPC_AD1 LPC_AD2 LPC_AD3 LPC_FRAME# LPC_DR00#                                                                                                    | A83 A84  PIN# B4 B5 B6 B7 B3 B8                                      | I/O OD CMOS I/O OD CMOS  Pin Type  I/O CMOS                                                                                                    | 3.3V / 3.3V<br>3.3V / 3.3V<br>Pwr Rail /Tolerance                                                                                                    | PU 4.7K to 3.3V                                                                                                    | Connect to DDC clock of LVDS panel Connect to DDC data of LVDS panel  Carrier Board                                                                                                    | Description  LPC multiplexed address, command and data bus                                                                                                    |
| LVDS_12C_CK LVDS_12C_DAT  LPC Signals Descriptio Signal LPC_AD0 LPC_AD1 LPC_AD2 LPC_AD3 LPC_FRAME# LPC_DRO0# LPC_DRO1#                                                                                                    | A83 A84  PIN# B4 B5 B6 B7 B3 B8 B8                                   | Pin Type  I/O CMOS  I/O CMOS  O CMOS  I CMOS                                                                                                    | 3.3V / 3.3V<br>3.3V / 3.3V<br>Pwr Rail /Tolerance<br>3.3V / 3.3V<br>3.3V / 3.3V                                                                                                    | PU 4.7K to 3.3V                                                                                                    | Connect to DDC clock of LVDS panel Connect to DDC data of LVDS panel  Carrier Board                                                                                                    | Description  LPC multiplexed address, command and data bus  LPC frame indicates the start of an LPC cycle  LPC serial DMA request                                                                                                    |
| .VDS_12C_CK .VDS_12C_DAT  LPC Signals Descriptio Signal .PC_AD0 .PC_AD1 .PC_AD2 .PC_AD2 .PC_AD3 .PC_FRAME# .PC_DRO0# .PC_DRO0# .PC_SERIRQ                                                                                              | A83 A84  Pin# B4 B5 B6 B7 B3 B8 B9 A50                               | Pin Type  I/O CMOS  I/O OD CMOS  Pin Type  I/O CMOS  I CMOS  I CMOS                                                                                              | 3.3V / 3.3V<br>3.3V / 3.3V<br>Pwr Rail /Tolerance<br>3.3V / 3.3V<br>3.3V / 3.3V<br>3.3V / 3.3V<br>3.3V / 3.3V                                                                                                    | PU 4.7K to 3.3V                                                                                                    | Connect to DDC clock of LVDS panel Connect to DDC data of LVDS panel  Carrier Board                                                                                                    | Description  LPC multiplexed address, command and data bus  LPC frame indicates the start of an LPC cycle  LPC serial DMA request  LPC serial interrupt                                                                                                    |
| VDS_12C_CK VDS_12C_DAT  _PC Signals Descriptio ignal PC_AD0 PC_AD1 PC_AD2 PC_AD2 PC_AD3 PC_FRAME# PC_DRQ0# PC_DRQ0# PC_SERIRQ                                                                                                    | A83 A84  PIN# B4 B5 B6 B7 B3 B8 B8                                   | Pin Type  I/O CMOS  I/O CMOS  O CMOS  I CMOS                                                                                                    | 3.3V / 3.3V<br>3.3V / 3.3V<br>Pwr Rail /Tolerance<br>3.3V / 3.3V<br>3.3V / 3.3V                                                                                                    | PU 4.7K to 3.3V                                                                                                    | Connect to DDC clock of LVDS panel Connect to DDC data of LVDS panel  Carrier Board                                                                                                    | Description  LPC multiplexed address, command and data bus  LPC frame indicates the start of an LPC cycle  LPC serial DMA request                                                                                                    |
| VDS_12C_CK  VDS_12C_DAT  LPC Signals Descriptio  Signal PC_ADO PC_AD1 PC_AD2 PC_AD3 PC_FRAME# PC_DRO0# PC_DRO1# PC_SERIRQ PC_CLK                                                                                                    | A83 A84  Pin# B4 B5 B6 B7 B3 B8 B9 A50 B10                           | Pin Type  I/O CMOS  I/O OD CMOS  Pin Type  I/O CMOS  I CMOS  I CMOS                                                                                              | 3.3V / 3.3V<br>3.3V / 3.3V<br>Pwr Rail /Tolerance<br>3.3V / 3.3V<br>3.3V / 3.3V<br>3.3V / 3.3V<br>3.3V / 3.3V                                                                                                    | PU 4.7K to 3.3V                                                                                                    | Connect to DDC clock of LVDS panel Connect to DDC data of LVDS panel  Carrier Board                                                                                                    | Description  LPC multiplexed address, command and data bus  LPC frame indicates the start of an LPC cycle  LPC serial DMA request  LPC serial interrupt                                                                                                    |
| LVDS_12C_CK LVDS_12C_DAT  LPC Signals Descriptio Signal LPC_AD0 LPC_AD1 LPC_AD2 LPC_AD3 LPC_FRAME# LPC_DRO0# LPC_DRO1# LPC_SERIRQ LPC_CLK  SPI Signals Description                                                                     | A83 A84  PINS  Pin# B4 B5 B6 B7 B3 B8 B9 A50 B10                     | Pin Type  I/O CMOS  I/O CMOS  I/O CMOS  I/O CMOS  I CMOS  I CMOS  O CMOS  O CMOS                                                                                 | 3.3V / 3.3V<br>3.3V / 3.3V<br>Pwr Rail /Tolerance<br>3.3V / 3.3V<br>3.3V / 3.3V<br>3.3V / 3.3V<br>3.3V / 3.3V<br>3.3V / 3.3V                                                                                          | PU 4.7K to 3.3V  AL9A3                                                                                                    | Connect to DDC clock of LVDS panel Connect to DDC data of LVDS panel  Carrier Board  Connect to LPC device                                                                                                    | Description  LPC multiplexed address, command and data bus  LPC frame indicates the start of an LPC cycle  LPC serial DMA request  LPC serial interrupt  LPC clock output - 33MHz nominal                                                                                                    |
| VDS_12C_CK  VDS_12C_DAT  LPC Signals Descriptio  Signal  PC_AD0  PC_AD1  PC_AD2  PC_AD3  PC_FRAME#  PC_DR00#  PC_DR01#  PC_SERIRO  PC_CLK  SPI Signals Description  Signal                                                             | A83 A84  Pin# B4 B5 B6 B7 B3 B8 B9 A50 B10  Pin#                     | I/O OD CMOS I/O OD CMOS I/O OD CMOS  Pin Type  I/O CMOS  I CMOS I CMOS O CMOS  Pin Type                                                                          | 3.3V / 3.3V  Pwr Rail /Tolerance  3.3V / 3.3V  3.3V / 3.3V  3.3V / 3.3V  3.3V / 3.3V  3.3V / 3.3V  Pwr Rail /Tolerance                                                                                                | PU 4.7K to 3.3V  AL9A3                                                                                                    | Connect to DDC clock of LVDS panel Connect to DDC data of LVDS panel  Carrier Board  Connect to LPC device  Carrier Board                                                                                                    | Description  LPC multiplexed address, command and data bus  LPC frame indicates the start of an LPC cycle  LPC serial DMA request  LPC serial interrupt  LPC clock output - 33MHz nominal  Description                                                                                                    |
| LVDS_12C_CK LVDS_12C_DAT  LPC Signals Descriptio Signal LPC_ADO LPC_AD1 LPC_AD2 LPC_AD3 LPC_FRAME# LPC_DRO0# LPC_DRO1# LPC_STRRQ LPC_CLK  SP1 Signals Description Signal                                                               | A83 A84  PINS  Pin# B4 B5 B6 B7 B3 B8 B9 A50 B10                     | Pin Type  I/O CMOS  I/O CMOS  I/O CMOS  I/O CMOS  I CMOS  I CMOS  O CMOS  O CMOS                                                                                 | 3.3V / 3.3V<br>3.3V / 3.3V<br>Pwr Rail /Tolerance<br>3.3V / 3.3V<br>3.3V / 3.3V<br>3.3V / 3.3V<br>3.3V / 3.3V<br>3.3V / 3.3V                                                                                          | PU 4.7K to 3.3V  AL9A3                                                                                                    | Connect to DDC clock of LVDS panel Connect to DDC data of LVDS panel  Carrier Board  Connect to LPC device  Carrier Board  Carrier Board  Carrier Board  Connect a series resistor 33Ω to Carrier Board SPI Device CS# pin                                                                                                    | Description  LPC multiplexed address, command and data bus  LPC frame indicates the start of an LPC cycle  LPC serial DMA request  LPC serial interrupt  LPC clock output - 33MHz nominal                                                                                                    |
| LVDS_12C_CK LVDS_12C_DAT  LPC Signals Descriptio Signal LPC_AD0 LPC_AD1 LPC_AD2 LPC_AD3 LPC_FRAME# LPC_DRO0# LPC_DRO1# LPC_DRO1# LPC_SERIRQ LPC_CLK  SP1 Signals Descriptio Signal  SP1_CS#                                            | A83 A84  Pin# B4 B5 B6 B7 B3 B8 B9 A50 B10  Pin#                     | I/O OD CMOS I/O OD CMOS I/O OD CMOS  Pin Type  I/O CMOS  I CMOS I CMOS O CMOS  Pin Type                                                                          | 3.3V / 3.3V  Pwr Rail /Tolerance  3.3V / 3.3V  3.3V / 3.3V  3.3V / 3.3V  3.3V / 3.3V  3.3V / 3.3V  Pwr Rail /Tolerance                                                                                                | PU 4.7K to 3.3V  AL9A3                                                                                                    | Connect to DDC clock of LVDS panel  Connect to DDC data of LVDS panel  Carrier Board  Connect to LPC device  Carrier Board  Connect a series resistor $33\Omega$ to Carrier Board SPI Device CS# pin  Connect a series resistor $33\Omega$ to Carrier Board SPI Device SO pin                                                                                                    | Description  LPC multiplexed address, command and data bus  LPC frame indicates the start of an LPC cycle  LPC serial DMA request  LPC serial interrupt  LPC clock output - 33MHz nominal  Description                                                                                                    |
| LVDS_12C_CK LVDS_12C_DAT  LPC Signals Description Signal LPC_ADD LPC_AD1 LPC_AD2 LPC_AD3 LPC_FRAME# LPC_DROO# LPC_DROO# LPC_CLK  SPI_Signals Description Signal  SPI_CS#  SPI_MISO                                                     | A83 A84  PIN# B4 B5 B6 B7 B3 B8 B9 A50 B10  PIN# B97                 | Pin Type  O CMOS  I/O OD CMOS  Pin Type  I/O CMOS  I CMOS  I CMOS  O CMOS  O CMOS  O CMOS  O CMOS                                                                | 3.3V / 3.3V  Pwr Rail /Tolerance  3.3V / 3.3V  3.3V / 3.3V  3.3V / 3.3V  3.3V / 3.3V  Pwr Rail /Tolerance  3.3V Suspend/3.3V                                                                                          | PU 4.7K to 3.3V  AL9A3  AL9A3  Connect a series resistor 33Ω                                                                             | Connect to DDC clock of LVDS panel  Connect to DDC data of LVDS panel  Carrier Board  Connect to LPC device  Carrier Board  Connect a series resistor 33Ω to Carrier Board SPI Device CS# pin  Connect a series resistor 33Ω to Carrier                                                                                                    | Description  LPC multiplexed address, command and data bus  LPC frame indicates the start of an LPC cycle  LPC serial DMA request  LPC serial interrupt  LPC clock output - 33MHz nominal  Description  Chip select for Carrier Board SPI - may be sourced from chipset SPI0 or SPI1                                                                                                    |
| LVDS_12C_CK LVDS_12C_DAT  LPC Signals Description Signal LPC_AD0 LPC_AD1 LPC_AD2 LPC_AD3 LPC_FRAME# LPC_DRQ1# LPC_DRQ1# LPC_DRQ1# LPC_DRQ1# LPC_CLK  SPI_Signals Description SpI_CS# SPI_MISO  SPI_MISO  SPI_MOSI                      | A83 A84  PIN# B4 B5 B6 B7 B3 B8 B9 A50 B10  PIN# B97 A92             | Pin Type  I/O CMOS  I/O OD CMOS  Pin Type  I/O CMOS  I CMOS  I CMOS  Pin Type  O CMOS  I CMOS  I CMOS  I CMOS  I CMOS                                            | 3.3V / 3.3V  Pwr Rail /Tolerance  3.3V / 3.3V  3.3V / 3.3V  3.3V / 3.3V  3.3V / 3.3V  Pwr Rail /Tolerance  3.3V Suspend/3.3V  3.3V Suspend/3.3V                                                                       | PU 4.7K to 3.3V AL9A3  AL9A3  Connect a series resistor $33\Omega$ Connect a series resistor $33\Omega$                                  | Connect to DDC clock of LVDS panel  Connect to DDC data of LVDS panel  Carrier Board  Connect to LPC device  Connect a series resistor 33Ω to Carrier Board SPI Device SO pin  Connect a series resistor 33Ω to Carrier Board SPI Device SO pin  Connect a series resistor 33Ω to Carrier Board SPI Device SI pin  Connect a series resistor 33Ω to Carrier Board SPI Device SI pin  Connect a series resistor 33Ω to Carrier | Description  LPC multiplexed address, command and data bus  LPC frame indicates the start of an LPC cycle  LPC serial DMA request  LPC serial interrupt  LPC clock output - 33MHz nominal  Description  Chip select for Carrier Board SPI - may be sourced from chipset SPI0 or SPI1  Data in to Module from Carrier SPI                                                                                                    |
| VDS_12C_CK VDS_12C_DAT  LPC Signals Description Signal PC_AD0 PC_AD1 PC_AD2 PC_AD3 PC_FRAME# PC_DR00# PC_DR01# PC_SERIRQ PC_CLK  SPI_Signals Description Signal SPI_CS# SPI_MISO SPI_MOSI SPI_CLK                                      | A83 A84  PIN# B4 B5 B6 B7 B3 B8 B9 A50 B10  PIN# B97 A92 A95         | Pin Type  O CMOS  I/O OD CMOS  Pin Type  I/O CMOS  I CMOS  I CMOS  O CMOS  I CMOS  O CMOS  O CMOS  O CMOS  O CMOS  O CMOS  O CMOS  O CMOS                        | 3.3V / 3.3V  Pwr Rail /Tolerance  3.3V / 3.3V  3.3V / 3.3V  3.3V / 3.3V  3.3V / 3.3V  Pwr Rail /Tolerance  3.3V Suspend/3.3V  3.3V Suspend/3.3V  3.3V Suspend/3.3V                                                    | AL9A3  AL9A3  AL9A3  Connect a series resistor 33Ω  Connect a series resistor 33Ω                                                        | Connect to DDC clock of LVDS panel  Connect to DDC data of LVDS panel  Carrier Board  Connect to LPC device  Connect to LPC device  Carrier Board  Connect a series resistor $33\Omega$ to Carrier Board SPI Device SO pin  Connect a series resistor $33\Omega$ to Carrier Board SPI Device SO pin  Connect a series resistor $33\Omega$ to Carrier Board SPI Device SO pin                                                  | Description  LPC multiplexed address, command and data bus  LPC frame indicates the start of an LPC cycle  LPC serial DMA request  LPC serial interrupt  LPC clock output - 33MHz nominal  Description  Chip select for Carrier Board SPI - may be sourced from chipset SPI0 or SPI1  Data in to Module from Carrier SPI  Data out from Module to Carrier SPI  Clock from Module to Carrier SPI - sourced from Module - nominally 3.3V. The Module shall provide a minimum of 100mA on SPI_POWER.  Carriers shall use less than 100mA of SPI_POWER. SPI_POWER.  Shall only be used to power SPI devices on the Carrier  SPI_POWER SPI_POWER.  SPI_POWER SPI_POWER. |
| LVDS_12C_CK LVDS_12C_DAT  LPC Signals Description  Signal LPC_ADD LPC_ADD LPC_ADD LPC_ADD LPC_ADD LPC_BERNE LPC_DROO# LPC_DROO# LPC_SERIRQ LPC_CLK  SPI_Signals Description  SPI_CS#  SPI_MISO  SPI_MISO  SPI_MOSI  SPI_CLK  SPI_POWER | A83 A84  PIN# B4 B5 B6 B7 B3 B8 B9 A50 B10  PIN# B97 A92 A95 A94     | Pin Type  I/O CMOS  I/O OD CMOS  I/O OD CMOS  Pin Type  I/O CMOS  I CMOS  I CMOS  I CMOS  I CMOS  O CMOS  O CMOS  O CMOS  O CMOS  O CMOS  O CMOS  O CMOS  O CMOS | 3.3V / 3.3V  3.3V / 3.3V  Pwr Rail /Tolerance  3.3V / 3.3V  3.3V / 3.3V  3.3V / 3.3V  3.3V / 3.3V  Pwr Rail /Tolerance  3.3V Suspend/3.3V  3.3V Suspend/3.3V  3.3V Suspend/3.3V  3.3V Suspend/3.3V  3.3V Suspend/3.3V | AL9A3  AL9A3  Connect a series resistor 33Ω  Connect a series resistor 33Ω  Connect a series resistor 33Ω  Connect a series resistor 33Ω | Connect to DDC clock of LVDS panel  Connect to DDC data of LVDS panel  Carrier Board  Connect to LPC device  Connect a series resistor 33Ω to Carrier Board SPI Device SO pin  Connect a series resistor 33Ω to Carrier Board SPI Device SO pin  Connect a series resistor 33Ω to Carrier Board SPI Device SI pin  Connect a series resistor 33Ω to Carrier Board SPI Device SI pin  Connect a series resistor 33Ω to Carrier | Description  LPC multiplexed address, command and data bus  LPC frame indicates the start of an LPC cycle  LPC serial DMA request  LPC serial interrupt  LPC clock output - 33MHz nominal  Description  Chip select for Carrier Board SPI - may be sourced from chipset SPI0 or SPI1  Data in to Module from Carrier SPI  Data out from Module to Carrier SPI  Clock from Module to Carrier SPI  Power supply for Carrier Board SPI - sourced from Module - nominally 3.3V. The Module shall provide a minimum of 100mA on SPI_POWER.  Carriers shall use less than 100mA of SPI_POWER. SPI_POWER  Shall only be used to power SPI devices on the Carrier  Selection straps to determine the BIOS boot device.                                                                                                    |
| LVDS_I2C_CK                                                                                                    | A83 A84  PIN# B4 B5 B6 B7 B3 B8 B9 A50 B10  PIN# B97 A92 A95 A94 A91 | Pin Type  1/O CMOS  1/O OD CMOS  1/O OD CMOS  Pin Type  1/O CMOS  1 CMOS  1/O CMOS  0 CMOS  1 CMOS  0 CMOS  0 CMOS  0 CMOS  0 CMOS  0 CMOS                       | 3.3V / 3.3V  3.3V / 3.3V  Pwr Rail /Tolerance  3.3V / 3.3V  3.3V / 3.3V  3.3V / 3.3V  Pwr Rail /Tolerance  3.3V / 3.3V  3.3V / 3.3V  3.3V Suspend/3.3V  3.3V Suspend/3.3V  3.3V Suspend/3.3V  3.3V Suspend/3.3V       | AL9A3  AL9A3  AL9A3  Connect a series resistor 33Ω  Connect a series resistor 33Ω                                                        | Connect to DDC clock of LVDS panel  Connect to DDC data of LVDS panel  Carrier Board  Connect to LPC device  Connect a series resistor 33Ω to Carrier Board SPI Device SO pin  Connect a series resistor 33Ω to Carrier Board SPI Device SO pin  Connect a series resistor 33Ω to Carrier Board SPI Device SI pin  Connect a series resistor 33Ω to Carrier Board SPI Device SI pin  Connect a series resistor 33Ω to Carrier | Description  LPC multiplexed address, command and data bus  LPC frame indicates the start of an LPC cycle  LPC serial DMA request  LPC serial interrupt  LPC clock output - 33MHz nominal  Description  Chip select for Carrier Board SPI - may be sourced from chipset SPI0 or SPI1  Data in to Module from Carrier SPI  Data out from Module to Carrier SPI  Clock from Module to Carrier SPI - sourced from Module - nominally 3.3V. The Module shall provide a minimum of 100mA on SPI_POWER.  Carriers shall use less than 100mA of SPI_POWER. SPI_POWER.  Shall only be used to power SPI devices on the Carrier                                                                                                    |

| Cantal Intantas Circus  | - Descriptions      |             |                                                |                                 |               |                                                                                                    |
|-------------------------|---------------------|-------------|------------------------------------------------|---------------------------------|---------------|----------------------------------------------------------------------------------------------------|
| Serial Interface Signal |                     | Din Time    | Dur Doil /Toloropes                            | ALOA2                           | Carrier Deard | Description                                                                                                    |
| Signal                  | Pin#                | Pin Type    | Pwr Rail /Tolerance<br>5V / 12V(design 3.3v~5V | AL9A3                           | Carrier Board | Description                                                                                                    |
| SERO_TX                 | A98                 | O CMOS      | tolerant)                                      |                                 | PD 4.7K       | General purpose serial port 0 transmitter                                                                                               |
| SERO_RX                 | A99                 | I CMOS      | 5V / 12V(design 3.3v~5V tolerant)              |                                 |               | General purpose serial port 0 receiver                                                                                                  |
| SER1_TX                 | A101                | O CMOS      | 5V / 12V(design 3.3v~5V tolerant)              |                                 | PD 4.7K       | General purpose serial port 1 transmitter                                                                                               |
| SER1_RX                 | A102                | I CMOS      | 5V / 12V(design 3.3v~5V tolerant)              |                                 |               | General purpose serial port 1 receiver                                                                                                  |
|                         |                     |             | tolcranty                                      |                                 |               |                                                                                                    |
| Miscellaneous Signal D  | Descriptions        |             |                                                |                                 |               |                                                                                                    |
| Signal                  | Pin#                | Pin Type    | Pwr Rail /Tolerance                            | AL9A3                           | Carrier Board | Description                                                                                                    |
| 12C_CK                  | B33                 |             | 3.3V Suspend/3.3V                              | PU 2.2K to 3V3SB                |               | General purpose I2C port clock output                                                                                                   |
| I2C_DAT                 | B34                 | I/O OD CMOS | 3.3V Suspend/3.3V                              | PU 2.2K to 3V3SB                |               | General purpose I2C port data I/O line                                                                                                  |
|                         |                     |             |                                                |                                 |               | Output for audio enunciator - the "speaker" in PC-AT systems.                                                                           |
| SPKR                    | B32                 | O CMOS      | 3.3V / 3.3V                                    | PU 10K to 3V3SB                 |               | This port provides the PC beep signal and is mostly intended for                                                                        |
| WDT                     | po-                 | 0           | 0.01/.0.01/                                    |                                 |               | debugging purposes.                                                                                                    |
| WDT                     | B27                 | O CMOS      | 3.3V / 3.3V                                    |                                 |               | Output indicating that a watchdog time-out event has occurred.                                                                          |
| FAN_PWMOUT              | B101                | O OD CMOS   | 3.3V / 12V                                     |                                 |               | Fan speed control. Uses the Pulse Width Modulation (PWM) technique to control the fan's RPM.                                            |
| FAN_TACHIN              | B102                | I OD CMOS   | 3.3V / 12V                                     |                                 |               | Fan tachometer input for a fan with a two pulse output.                                                                                 |
|                         |                     |             |                                                |                                 |               | Trusted Platform Module (TPM) Physical Presence pin. Active high.                                                                       |
| TPM_PP                  | A96                 | I CMOS      | 3.3V / 3.3V                                    |                                 |               | TPM chip has an internal pull down. This signal is used to indicate                                                                     |
|                         | 1                   |             |                                                |                                 |               | Physical Presence to the TPM. (NC for AL9A3)                                                                                            |
|                         |                     |             |                                                | l l                             |               | TINCTOLALYAS)                                                                                                    |
| Power and System Mar    | nagement Signals De | escriptions |                                                |                                 |               |                                                                                                    |
| Signal                  | Pin#                | Pin Type    | Pwr Rail /Tolerance                            | AL9A3                           | Carrier Board | Description                                                                                                    |
|                         |                     |             |                                                |                                 |               | A falling edge creates a power button event. Power button events can                                                                    |
| PWRBTN#                 | B12                 | I CMOS      | 3.3V Suspend/3.3V                              | PU 10K to 3V3A                  |               | be used to bring a system out of S5 soft off and other suspend states,                                                                  |
|                         |                     |             |                                                |                                 |               | as well as powering the system down.  Reset button input. Active low request for Module to reset and reboot.                            |
|                         |                     |             |                                                |                                 |               | May be falling edge sensitive. For situations when SYS_RESET# is                                                                        |
| SYS_RESET#              | B49                 | I CMOS      | 3.3V Suspend/3.3V                              | PU 4.7K to 3V3A                 |               | not able to reestablish control of the system, PWR_OK or a power                                                                        |
|                         |                     |             |                                                |                                 |               | cycle may be used.                                                                                                    |
|                         |                     |             |                                                |                                 |               | Reset output from Module to Carrier Board. Active low. Issued by                                                                        |
|                         |                     |             |                                                |                                 |               | Module chipset and may result from a low SYS_RESET# input, a low                                                                        |
| CB_RESET#               | B50                 | O CMOS      | 3.3V Suspend/3.3V                              |                                 |               | PWR_OK input, a VCC_12V power input that falls below the minimum                                                                        |
|                         |                     |             |                                                |                                 |               | specification, a watchdog timeout, or may be initiated by the Module                                                                    |
|                         |                     |             |                                                |                                 |               | software.                                                                                                    |
|                         |                     |             |                                                |                                 |               | Power OK from main power supply. A high value indicates that the                                                                        |
| PWR_OK                  | B24                 | I CMOS      | 3.3V / 3.3V                                    | PU 10K to 3.3VSB                |               | power is good. This signal can be used to hold off Module startup to allow Carrier based FPGAs or other configurable devices time to be |
|                         |                     |             |                                                |                                 |               | allow Carrier based FPGAs or other configurable devices time to be programmed.                                                          |
| SUS_STAT#               | B18                 | O CMOS      | 3.3V Suspend/3.3V                              |                                 |               | Indicates imminent suspend operation; used to notify LPC devices.                                                                       |
| 303_31Λ1π               | 510                 | O GIVIOS    | J.JV Juspenu/J.JV                              |                                 |               | Indicates system is in Suspend to RAM state. Active low output. An                                                                      |
| SUS S3#                 | A15                 | o cmos      | 3.3V Suspend/3.3V                              |                                 |               | inverted copy of SUS_S3# on the Carrier Board may be used to                                                                            |
| 000_00.1                | 7110                | 0 0000      | 0.01 Suspenur 0.01                             |                                 |               | enable the non-standby power on a typical ATX supply.                                                                                   |
| SUS_S4#                 | A18                 | O CMOS      | 3.3V Suspend/3.3V                              |                                 |               | Indicates system is in Suspend to Disk state. Active low output.                                                                        |
|                         |                     |             | 3.3V Suspend/3.3V                              |                                 |               | Indicates system is in Soft Off state.                                                                                                  |
|                         |                     | O CMOS      | 13.3V 5USDEHO/3.3V                             |                                 |               |                                                                                                    |
| SUS_S5#                 | A24                 | O CMOS      | '                                              | PU 1K to 3 3VSB                 |               | · ·                                                                                                    |
| SUS_S5#<br>WAKE0#       | A24<br>B66          | I CMOS      | 3.3V Suspend/3.3V                              | PU 1K to 3.3VSB                 |               | PCI Express wake up signal.                                                                                                    |
| SUS_S5#                 | A24                 |             | '                                              | PU 1K to 3.3VSB PU 1K to 3.3VSB |               | · ·                                                                                                    |
| SUS_S5#<br>WAKE0#       | A24<br>B66          | I CMOS      | 3.3V Suspend/3.3V                              | PU 1K to 3.3VSB                 |               | PCI Express wake up signal.  General purpose wake up signal. May be used to implement wake-up                                           |
| SUS_S5#<br>WAKE0#       | A24<br>B66          | I CMOS      | 3.3V Suspend/3.3V                              |                                 |               | PCI Express wake up signal.  General purpose wake up signal. May be used to implement wake-up on PS2 keyboard or mouse activity.        |

Chapter 3 Hardware Installation www.dfi.com

| LID#                        | A103                     | I OD CMOS 3.3V Suspend/12V    | PU 47K to 3.3VSB  | LID switch. Low active signal used by the ACPI operating system for a LID switch.                                                   |  |  |  |
|-----------------------------|--------------------------|-------------------------------|-------------------|----------------------------------------------------------------------------------------------------|--|--|--|
| SLEEP#                      | B103                     | I OD CMOS 3.3V Suspend/12V    | PU 10K to 3.3VSB  | Sleep button. Low active signal used by the ACPI operating system to bring the system to sleep state or to wake it up again.        |  |  |  |
| THRM#                       | B35                      | I CMOS 3.3V / 3.3V            | PU 10K to 3.3VSB  | Input from off-Module temp sensor indicating an over-temp situation.                                                                |  |  |  |
| THRMTRIP#                   | A35                      | O CMOS 3.3V / 3.3V            | PU 10K to 3.3VSB  | Active low output indicating that the CPU has entered thermal shutdown.                                                             |  |  |  |
| SMB_CK                      | B13                      | I/O OD CMOS 3.3V Suspend/3.3V | PU 2.2K to 3.3VSB | System Management Bus bidirectional clock line.                                                                                     |  |  |  |
| SMB_DAT                     | B14                      | I/O OD CMOS 3.3V Suspend/3.3V | PU 2.2K to 3.3VSB | System Management Bus bidirectional data line.                                                                                      |  |  |  |
| SMB_ALERT#                  | B15                      | I CMOS 3.3V Suspend/3.3V      | PU 10K to 3.3VSB  | System Management Bus Alert – active low input can be used to generate an SMI# (System Management Interrupt) or to wake the system. |  |  |  |
|                             |                          |                               | ·                 |                                                                                                    |  |  |  |
| <b>GPIO Signals Descrip</b> | PIO Signals Descriptions |                               |                   |                                                                                                    |  |  |  |

| GPIO Signals Descriptions |      |          |                     |                |               |                                |  |  |  |
|---------------------------|------|----------|---------------------|----------------|---------------|--------------------------------|--|--|--|
| Signal                    | Pin# | Pin Type | Pwr Rail /Tolerance | AL9A3          | Carrier Board | Description                    |  |  |  |
| GPO0                      | A93  |          |                     |                |               |                                |  |  |  |
| GPO1                      | B54  | o cmos   | 3.3V / 3.3V         |                |               | General purpose output pins.   |  |  |  |
| GPO2                      | B57  | O CIVIOS | 3.34 / 3.34         |                |               | derierar purpose output piris. |  |  |  |
| GPO3                      | B63  |          |                     |                |               |                                |  |  |  |
| GPI0                      | A54  |          |                     | PU 47K to 3.3V |               |                                |  |  |  |
| GPI1                      | A63  | I CMOS   | PU 100K to 3V3      | PU 47K to 3.3V |               | General purpose input pins.    |  |  |  |
| GPI2                      | A67  | I CIVIOS | PO 100K to 3V3      | PU 47K to 3.3V |               | Gerierai purpose iriput piris. |  |  |  |
| GPI3                      | A85  |          |                     | PU 47K to 3.3V |               |                                |  |  |  |

| Power and GND Signal Descriptions |                                                                                                    |          |                     |               |               |                                                                                                    |  |  |
|-----------------------------------|----------------------------------------------------------------------------------------------------|----------|---------------------|---------------|---------------|----------------------------------------------------------------------------------------------------|--|--|
| ignal                             | Pin#                                                                                                    | Pin Type | Pwr Rail /Tolerance | AL9A3         | Carrier Board | Description                                                                                                    |  |  |
| /CC_12V                           | A104~A109<br>B104~B109                                                                                                    | Power    | 4.75V – 20.0V       | 4.75V – 20.0V |               | Primary power input: +12V nominal. All available VCC_12V pins on the connector(s) shall be used. The module supplies a wide range of power from 4.75V to 20.0V.                                                                                      |  |  |
| /CC_5V_SBY                        | B84-B87                                                                                                    | Power    | 4.75V - 5.25V       | 4.75V - 5.25V |               | Standby power input: +5.0V nominal. If VCC5_SBY is used, all available VCC_5V_SBY pins on the connector(s) shall be used. Only used for standby and suspend functions. May be left unconnected if these functions are not used in the system design. |  |  |
| CC_RTC                            | A47                                                                                                    | Power    | 2.0V - 3.3V         | 2.0V - 3.3V   |               | Real-time clock circuit-power input. Nominally +3.0V.                                                                                                    |  |  |
| GND                               | A1, A11, A21, A31, A41,<br>A51, A57, A60, A66, A70,<br>A80, A90, A100, A110, B1<br>B11, B21, B31, B41, B51,<br>B60, B70, B80, B90, B100 | Power    |                     |               |               | Ground - DC power and signal and AC signal return path. All available GND connector pins shall be used and tied to Carrier Board GND plane.                                                                                                    |  |  |

Chapter 3 Hardware Installation www.dfi.com

# **Cooling Option**

#### **Heat Sink**

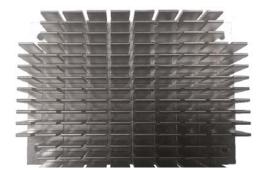

Top View of the Heat Sink

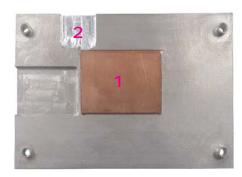

Bottom View of the Heat Sink

• "1" denotes the location of the thermal pad designed to contact the corresponding component that is on AL9A3. "2" denotes the location reserved for AL9A3 BIOS ROM socket.

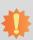

#### Important:

Remove the plastic covering from the thermal pads prior to mounting the heat sink onto AL9A3.

## **Installing AL9A3 onto a Carrier Board**

# \*

#### Important:

The carrier board (COM100-B) used in this section is for reference purpose only and may not resemble your carrier board. These illustrations are mainly to guide you on how to install AL9A3 onto the carrier board of your choice.

Grasp AL9A3 by its edges and position it on top of the carrier board with its COM Express
connector aligned with the COM Express connector on the carrier board. This will also help
align the mountings holes of AL9A3 with the standoffs on the carrier board.

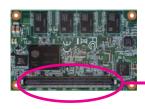

COM Express connector on AL9A3

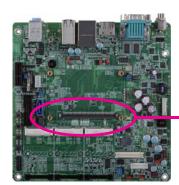

COM Express connector on the carrier board

2. Apply firm even pressure to the side with the COM Express connector first and push down the entire module. Be careful when pressing the module to avoid damaging it. You will hear a distinctive "click", indicating the module is correctly locked into position.

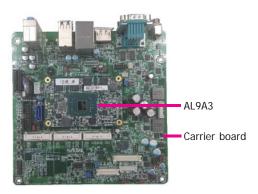

3. Align the mounting holes of the heatsink with the mounting holes of the module. Use the provided mounting screws to install the heat sink onto the module.

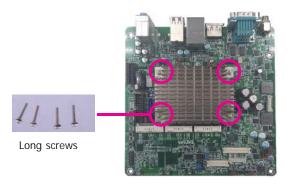

## **Installing the COM Express Debug Card**

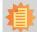

#### Note:

The system board used in the following illustrations may not resemble the actual board. These illustrations are for reference only.

1. COMe-LINK2 is the COM Express debug platform installed into COM Express Mini modules for the application of debugging and displaying signals and codes.

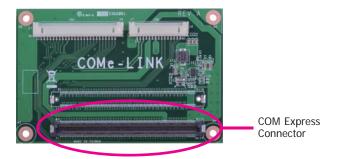

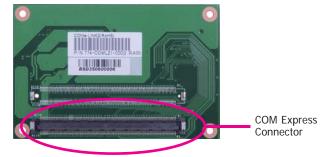

23

2. Connect the COMe-DEBUG card to COMe-LINK2 via a cable.

#### **COMe-DEBUG**

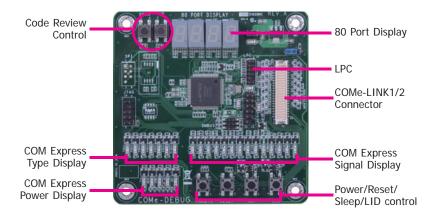

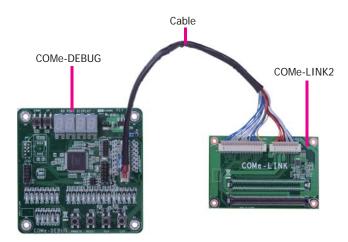

3. Fasten bolts with mounting screws through mounting holes to be fixed in place.

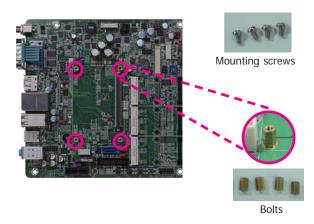

4. Use the provided bolts to fix the COMe-LINK2 debug card onto the carrier board.

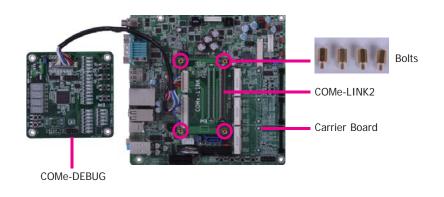

24

5. Grasp the COM Express Mini module by its edges to press it down on the top of the COMe-LINK2 debug card.

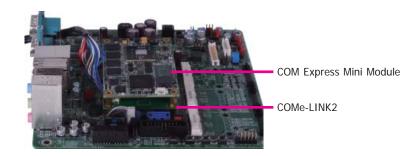

6. Then, grasp the heat sink by its edges and position it down firmly on the top of the COM Express Mini module.

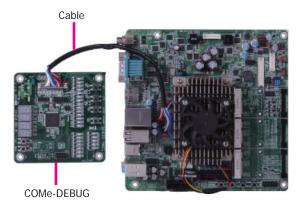

Use the long mounting screws to secure the heat sink on the top of the COM Express Mini
module and the COMe-LINK2 debug card and connect the cooling fan's cable to the fan
connector on the COM Express Mini module. The photo below shows the locations of long
mounting screws.

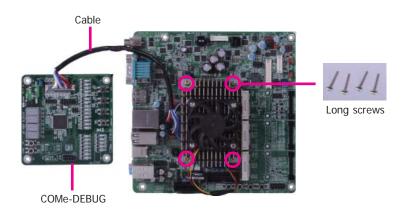

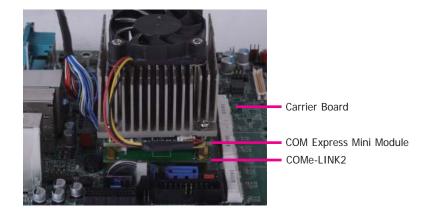

Side View of the Module, Debug Card and Carrier Board

## **Chapter 4 - BIOS Setup**

#### **Overview**

The BIOS is a program that takes care of the basic level of communication between the CPU and peripherals. It contains codes for various advanced features found in this system board. The BIOS allows you to configure the system and save the configuration in a battery-backed CMOS so that the data retains even when the power is off. In general, the information stored in the CMOS RAM of the EEPROM will stay unchanged unless a configuration change has been made such as a hard drive replaced or a device added.

It is possible that the CMOS battery will fail causing CMOS data loss. If this happens, you need to install a new CMOS battery and reconfigure the BIOS settings.

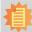

#### Note:

The BIOS is constantly updated to improve the performance of the system board; therefore the BIOS screens in this chapter may not appear the same as the actual one. These screens are for reference purpose only.

## **Default Configuration**

Most of the configuration settings are either predefined according to the Load Optimal Defaults settings which are stored in the BIOS or are automatically detected and configured without requiring any actions. There are a few settings that you may need to change depending on your system configuration.

## **Entering the BIOS Setup Utility**

The BIOS Setup Utility can only be operated from the keyboard and all commands are keyboard commands. The commands are available at the right side of each setup screen.

The BIOS Setup Utility does not require an operating system to run. After you power up the system, the BIOS message appears on the screen and the memory count begins. After the memory test, the message "Press DEL to run setup" will appear on the screen. If the message disappears before you respond, restart the system or press the "Reset" button. You may also restart the system by pressing the <Ctrl> <Alt> and <Del> keys simultaneously.

## Legends

| KEYs                  | Function                                                                 |
|-----------------------|--------------------------------------------------------------------------|
| Right and Left Arrows | Moves the highlight left or right to select a menu.                      |
| Up and Down Arrows    | Moves the highlight up or down between submenus or fields.               |
| <esc></esc>           | Exits to the BIOS setup utility                                          |
| + (plus key)          | Scrolls forward through the values or options of the hightlighted field. |
| - (minus key)         | Scolls backward through the values or options of the hightlighted field. |
| <f1></f1>             | Displays general help                                                    |
| <f2></f2>             | Displays previous values                                                 |
| <f9></f9>             | Optimized defaults                                                       |
| <f10></f10>           | Saves and reset the setup program.                                       |
| <enter></enter>       | Press <enter> to enter the highlighted submenu</enter>                   |

#### **Scroll Bar**

When a scroll bar appears to the right of the setup screen, it indicates that there are more available fields not shown on the screen. Use the up and down arrow keys to scroll through all the available fields.

#### Submenu

When " $\blacktriangleright$ " appears on the left of a particular field, it indicates that a submenu which contains additional options are available for that field. To display the submenu, move the highlight to that field and press <Enter>.

## **AMI BIOS Setup Utility**

#### Main

The Main menu is the first screen that you will see when you enter the BIOS Setup Utility.

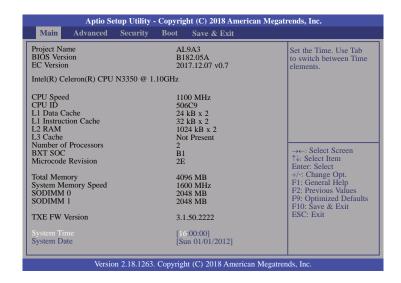

#### **System Time**

The time format is <hour>, <minute>, <second>. The time is based on the 24-hour military-time clock. For example, 1 p.m. is 13:00:00. Hour displays hours from 00 to 23. Minute displays minutes from 00 to 59. Second displays seconds from 00 to 59.

#### **System Date**

The date format is <day>, <month>, <date>, <year>. Day displays a day, from Sunday to Saturday. Month displays the month, from 01 to 12. Date displays the date, from 01 to 31. Year displays the year, from 2005 to 2099.

#### **Advanced**

The Advanced menu allows you to configure your system for basic operation. Some entries are defaults required by the system board, while others, if enabled, will improve the performance of your system or let you set some features according to your preference.

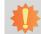

#### Important:

Setting incorrect field values may cause the system to malfunction.

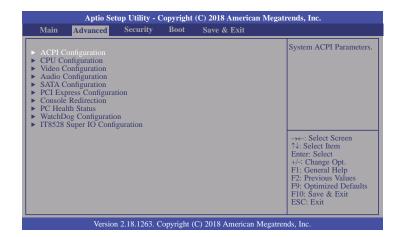

#### **ACPI Configuration**

This section is used to configure ACPI settings.

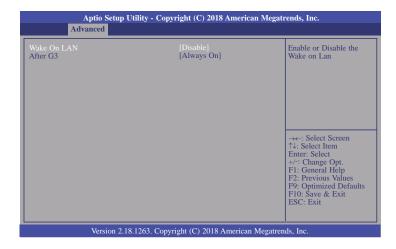

#### Wake On LAN

Enable or Disable this field to use the LAN signal to wake up the system.

#### After G3

This field is to specify what state the system shoule be in when power is re-applied after a power failure (G3, the mechanical-off, state).

**Always On** The system is in working state.

**Always Off** The system is in soft-off state, except for trickle current to devices such as the power button.

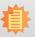

#### Note:

If Quiet Boot is set to enabled, BGRT Logo field will appear for configuration. Refer to the Boot menu for more information.

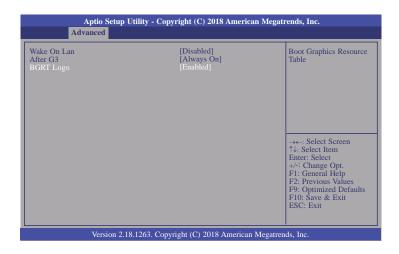

#### **BGRT Logo**

This field is used to enable or disable to support display logo with ACPI BGRT table.

www.dfi.com

Chapter 4 BIOS Setup

#### **CPU Configuration**

This section is used to configure the CPU.

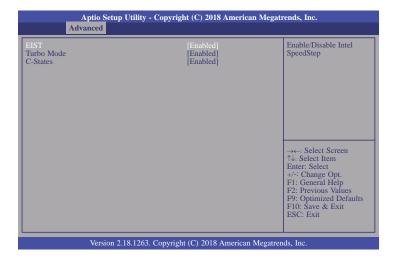

#### **EIST**

This field is used to enable or disable the Enhanced Intel SpeedStep® Technology, which helps optimize the balance between system's power consumption and performance. After it is enabled in the BIOS, you can enable the EIST feature using the operating system's power management.

#### **Turbo Mode**

This field is used to enable or disable processor turbo mode (requires that EMTTM is enabled too), which allows the processor core to automatically run faster than the base frequency when the processor's power, temperature, and specification are within the limits of TDP.

#### **C-States**

Enable or disable CPU Power Management. It allows CPU to go to C States when it's not 100% utilized.

#### **Video Configuration**

This section configures the video settings.

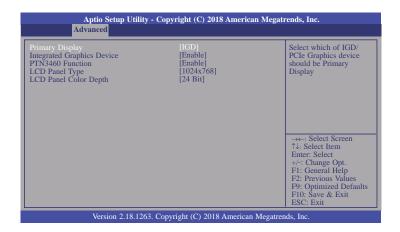

#### **Primary Display**

Select either IGD or PCIe Graphics device to be the primary display.

#### **Integrated Graphics Device**

Enable or disable the integrated graphics device (IGD). When enabled, the integrated graphics device is selected as the primary video adaptor.

#### PTN3460 Function

Enable or disable PTN3460 LCD features.

#### **LCD Panel Type**

Select the type of LCD panel connected to the system's LCD connector: 800x480, 800x600, 1024x768, 1366x768, 1024x600 or 1280x800. Please check the specifications of your LCD monitor.

#### **LCD Panel Color Depth**

Select the LCD panel color depth: 18 bit or 24 bit.

#### **Audio Configuration**

This section configures the audio settings.

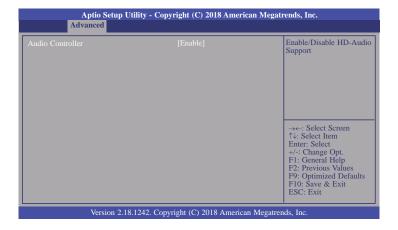

#### **Audio Controller**

Control the detection of the high-definition audio device.

#### Disable

HD Audio will be disabled.

#### Enable

HD Audio will be enabled.

#### **SATA Configuration**

This section configures the SATA controller.

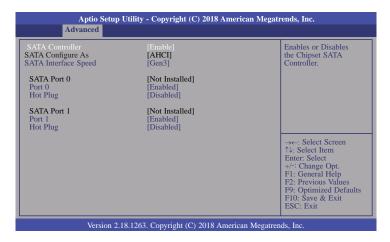

#### **SATA Controller**

This field is used to enable or disable the Serial ATA controller.

#### **SATA Configure As**

The mode selection determines how the SATA controller(s) operates.

#### **AHCI Mode**

This option allows the Serial ATA controller(s) to use AHCI (Advanced Host Controller Interface).

#### **SATA Interface Speed**

Select Serial ATA controller(s) speed from Gen1 (1.5 Gbit/s), Gen2 (3 Gbit/s) or Gen 3 (6 Gbit/s).

#### SATA Port 0 and 1/Hot Plug

Enable or disable the Serial ATA port and its hot plug function.

#### **PCI Express Configuration**

This section configues settings relevant to PCI Express devices.

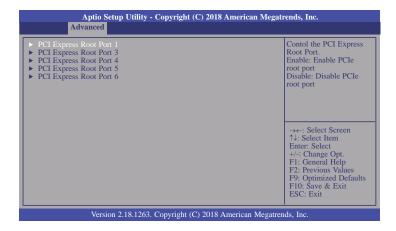

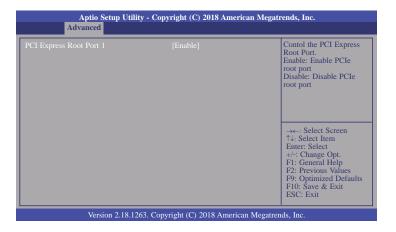

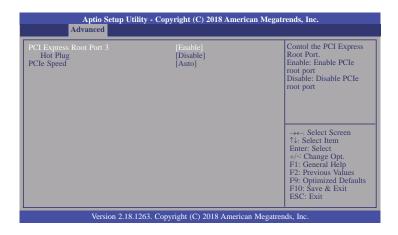

#### **PCI Express Root Port**

This field is used to enable or disable the PCI express root port.

#### **Hot Plug**

Enable or disable the hot plug function of the PCI Express root port.

#### **PCIe Speed**

Select the speed of the PCI Express root port: Auto, Gen1 or Gen2.

#### **Console Redirection**

This section configures settings relevant to console redirection.

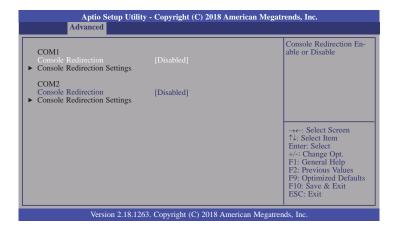

#### **Console Redirection**

This field is used to enable or disable the console redirection function. When console redirection is set to enabled, console redirection settings are available like below screen.

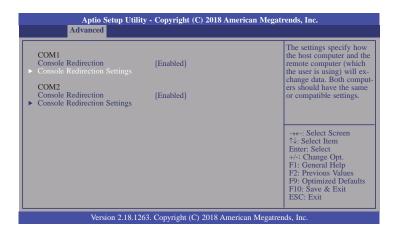

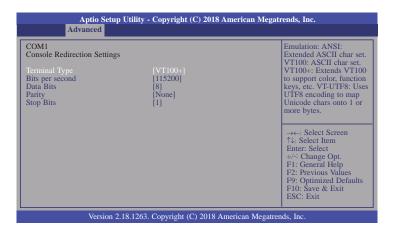

#### **Terminal Type**

Select terminal type: VT100, VT100+, VT-UTF8 or ANSI.

#### Bits per second

Select serial port transmission speed: 9600, 19200, 38400, 57600 or 115200.

#### **Data Bits**

Select data bits: 7 bits or 8 bits.

#### **Parity**

Select parity bits: none, even or odd.

#### **Stop Bits**

Select stop bits: 1 bit or 2 bits.

#### **PC Health Status**

This section only displays the hardware health monitor.

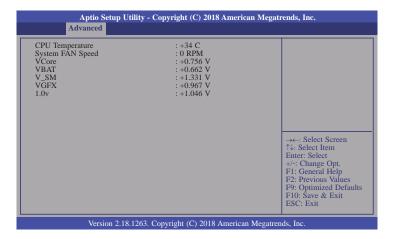

#### **WatchDog Configuration**

This section is used to configure WatchDog parameters.

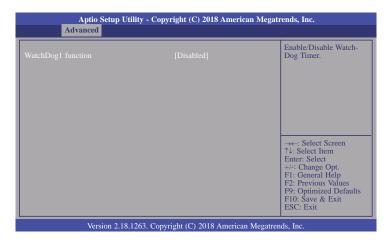

#### WatchDog1 function

This field is used to enable or disable the Watchdog timer function. When enabled, WatchDog1 Timer is available for setting.

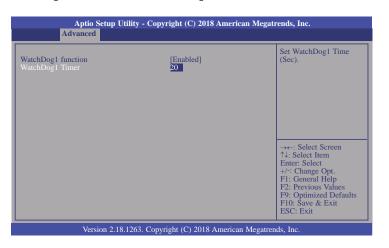

#### WatchDog1 Timer

This field is used to set WatchDog time in seconds. The range is 1 to 255 seconds.

#### **IT8528 Super IO Configuration**

This section configures the system super I/O chip parameters.

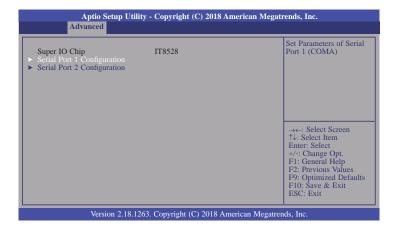

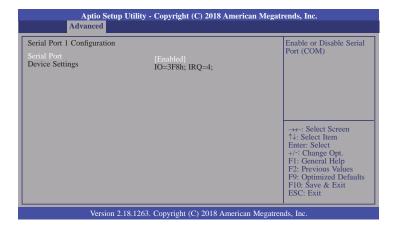

#### Serial Port 1 and 2

This field is used to enable or disable the serial port (COM).

## **Security**

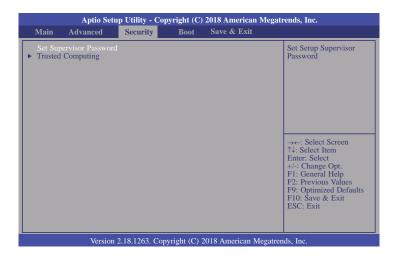

#### **Set Supervisor Password**

Set the supervisor password.

#### **Trusted Computing**

This section configures settings relevant to Trusted Computing innovations.

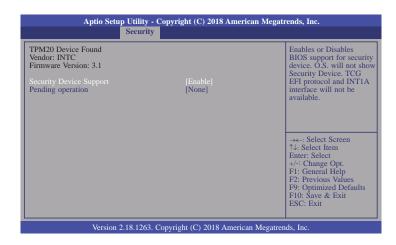

#### **Security Device Support**

Enables or Disables the BIOS support for the security device. O.S. will not show the security device. TCG EFI protocol and TNT1A interface will not be available.

#### **Pending operation**

Schedule an operation for the security device.

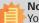

#### Note:

Your computer will reboot during restarting in order to change the security device state.

#### **Boot**

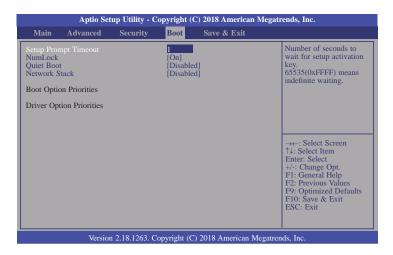

#### **Setup Prompt Timeout**

Select the number of seconds to wait for the setup activation key. 65535 (0xFFFF) denotes indefinite waiting.

#### NumLock

This allows you to determine the default state of the numeric keypad. By default, the system boots up with NumLock on wherein the function of the numeric keypad is the number keys. When set to Off, the function of the numeric keypad is the arrow keys.

#### **Quiet Boot**

This section is used to enable or disable quiet boot option.

#### **Network Stack**

This section is used to enable or disable UEFI network stack. When Network Stack is set to enabled, it will display Ipv4 PXE Support and Ipv6 PXE Support.

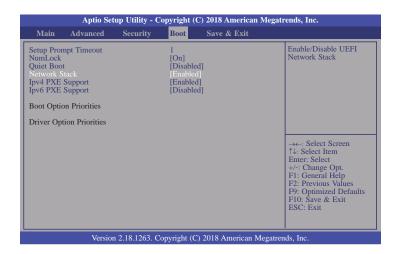

#### **Ipv4 PXE Support**

When enabled, Ipv4 PXE boot supports. When disabled, Ipv4 PXE boot option will not be created.

#### **Ipv6 PXE Support**

When enabled, Ipv6 PXE boot supports. When disabled, Ipv6 PXE boot option will not be created.

#### **Boot Option Priorities**

Sets the system boot order.

#### **Driver Option Priorities**

Sets the driver boot order.

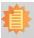

#### Note

AL9A3 only supports UEFI boot, no Legacy boot.

#### Save & Exit

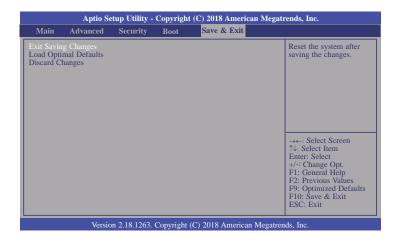

#### **Exit Saving Changes**

Select Yes and then press <Enter> to exit the system setup and save your changes.

#### **Load Optimal Defaults**

Select Yes and then press <Enter> to load optimal defaults.

#### **Discard Changes**

Select Yes and then press <Enter> to exit the system setup without saving your changes.

### **Updating the BIOS**

To update the BIOS, you will need the new BIOS file and a flash utility. Please contact technical support or your sales representative for the files. For updating AMI BIOS in UEFI mode, you may refer to the how-to-video at https://www.dfi.com/Knowledge/Video/5.

#### **Notice: BIOS SPI ROM**

- 1. The Intel® Management Engine has already been integrated into this system board. Due to the safety concerns, the BIOS (SPI ROM) chip cannot be removed from this system board and used on another system board of the same model.
- 2. The BIOS (SPI ROM) on this system board must be the original equipment from the factory and cannot be used to replace one which has been utilized on other system boards.
- 3. If you do not follow the methods above, the Intel® Management Engine will not be updated and will cease to be effective.

# 事

#### Note:

- a. You can take advantage of flash tools to update the default configuration of the BIOS (SPI ROM) to the latest version anytime.
- b. When the BIOS IC needs to be replaced, you have to populate it properly onto the system board after the EEPROM programmer has been burned and follow the technical person's instructions to confirm that the MAC address should be burned or not

Chapter 4 BIOS Setup www.dfi.com

## **Chapter 5 - Supported Software**

Please download drivers, utilities and software applications required to enhance the performance of the system board at https://www.dfi.com/DownloadCenter .

### **Intel Chipset Software Installation Utility**

The Intel Chipset Software Installation Utility is used for updating Windows® INF files so that the Intel chipset can be recognized and configured properly in the system.

To install the utility, download "AL9A3 Chipset Driver" zip file at our website.

1. Setup is ready to install the utility. Click "Next".

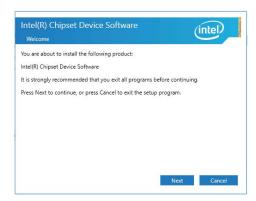

2. Read the license agreement then click "Accept".

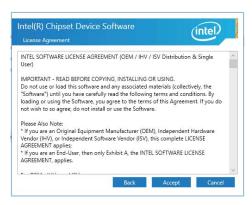

 Go through the readme document for more installation tips then click "Install".

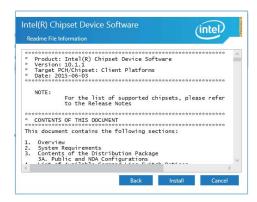

 The step displays the installing status in the progress.

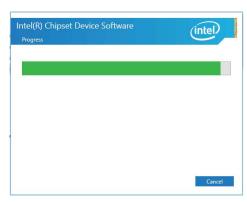

 After completing installation, click "Restart Now" to exit setup.

Restarting the system will allow the new software installation to take effect.

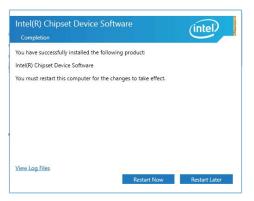

### **Intel Graphics Drivers**

To install the driver, download "AL9A3 Graphics Driver" zip file at our website.

 Setup is now ready to install the graphics driver. Click "Next".

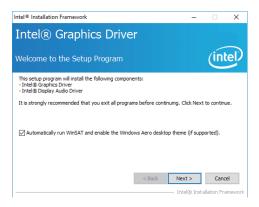

By default, the "Automatically run WinSAT and enable the Windows Aero desktop theme" is enabled. With this enabled, after installing the graphics driver and the system rebooted, the screen will turn blank for 1 to 2 minutes (while WinSAT is running) before the Windows 10 desktop appears. The "blank screen" period is the time Windows is testing the graphics performance.

We recommend that you skip this process by disabling this function then click "Next".

2. Read the license agreement then click "Yes".

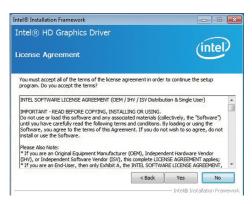

3. Go through the readme document for system requirements and installation tips then click "Next".

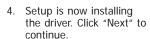

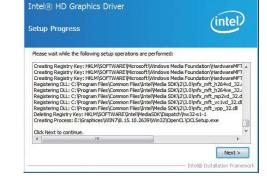

Intel® Installation Framework

 Click "Yes, I want to restart this computer now" then click "Finish".

Restarting the system will allow the new software installation to take effect.

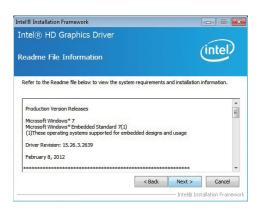

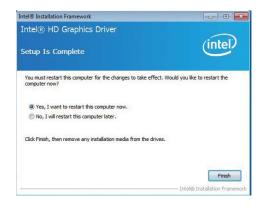

#### **Audio Driver**

To install the driver, download "AL9A3 Audio Driver" zip file at our website.

 Setup is ready to install the driver. Click "Next".

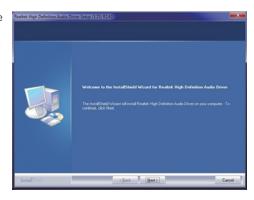

Click "Yes, I want to restart my computer now" then click "Finish".

Restarting the system will allow the new software installation to take effect.

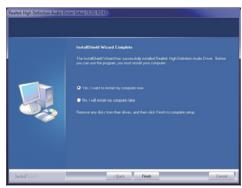

#### **Intel LAN Driver**

To install the driver, download "AL9A3 LAN Driver" zip file at our website.

1. Setup is ready to install the driver. Click "Next".

# Intel(R) Network Connections Install Wizard for Intel
Welcome to the install wizard for Intel
Welcome to the install wizard for Intel

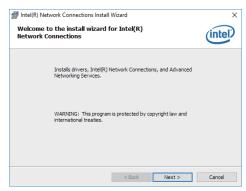

Click "I accept the terms in the license agreement" then click "Next".

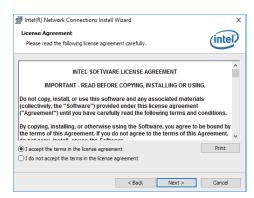

3. Select the program features you want installed then Click "Next".

Intel(R) Network Connections Install Wizard Setup Options
Select the program features you want instal

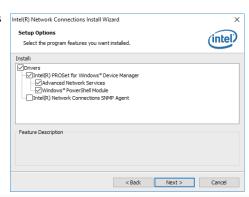

4. Click "Install" to begin the installation.

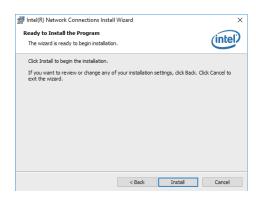

5. The step displays the installing status in the progress.

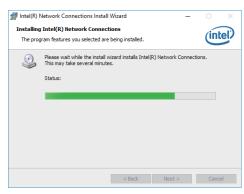

6. After completing installation, click "Finish".

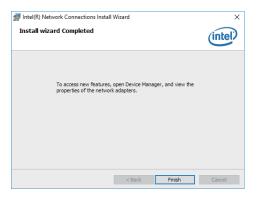

### **Intel Trusted Execution Engine Driver**

To install the driver, download "AL9A3 TXE Driver" zip file at our website.

 Tick "I accept the terms in the License Agreement" and then click "Next".

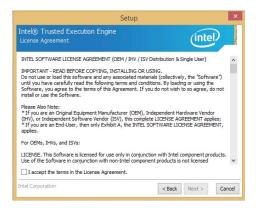

The step shows the components which will be installed. Then, Click "Next".

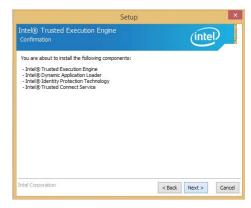

3. The step displays the installing status in the progress.

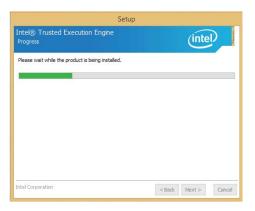

4. Click "Finish" when the installation is complete.

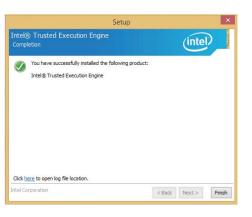

#### **IO Driver**

To install the driver, download "AL9A3 SIO Driver" zip file at our website.

1. Setup is ready to install the driver. Click "Next".

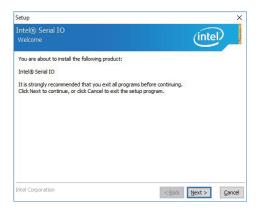

2. Read the license agreement carefully.

Click "I accept the terms in the License Agreement" then click "Next".

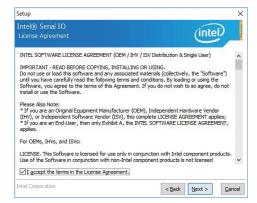

3. Read the file information then click "Next".

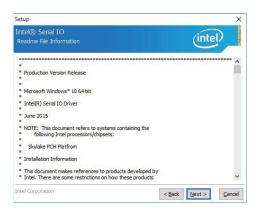

4. Setup is ready to install the driver. Click "Next".

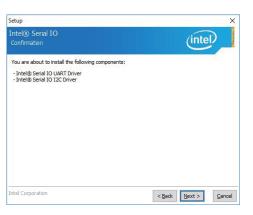

5. Setup is now installing the driver.

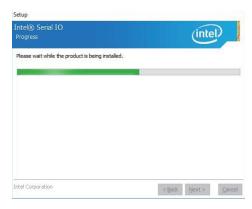

6. Click "Finish".

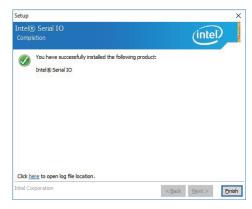

Chapter 5 Supported Software www.dfi.com

# **Chapter 6 - GPIO Programming Guide**

### **Function Description**

Get\_EC\_Data (unsigned char ucData): Read a Byte data from EC. Write\_EC\_Data (unsigned char ucData, unsigned char Data): Write a Byte data to EC.

### **Sample Code**

### **GPIO Input Process**

```
EC_DIO_Read_Input()
{
    BYTE Data;

    //Pin0-3 Input Mode
    Data = Get_EC_Data(0xBA);
    Data |= 0x80;
    Write_EC_Data(0xBA, Data);
    while(((Get_EC_Data(0xBA) >> 7)&0x01))
    {
        Data = Get_EC_Data(0xBA);
    }

    Return Data ;
}
```

### **GPIO Output Process**

# **Appendix A - Watchdog Sample Code**

```
#include <stdio.h>
//-----
#define EC EnablePort 0x66
#define EC_DataPort 0x62
//-----
void WriteEC(char.int):
void SetWDTime(int,int);
int GetWDTime(void);
main()
 unsigned int countdown;
 unsigned int input,count_h,count_l;
 printf("Input WD Time: ");
 scanf("%d",&input);
 printf("\n");
 count_h=input>>8;
 count_l=input&0x00FF;
 SetWDTime(count_h,count_l);
 while(1)
        countdown = GetWDTime();
        delay(100);
        printf("\rTime Remaining: %d ",countdown);
void SetWDTime(int count H.int count L)
 //Set Count
 WriteEC(0xB5,count_H); //High Byte
 WriteEC(0xB6,count_L); //Low Byte
 //Enable Watch Dog Timer
 WriteEC(0xB4,0x01);
```

```
int GetWDTime(void)
  int sum, data h, data 1;
  //Select EC Read Type
  outportb(EC_EnablePort,0x80);
  delay(5);
  //Get Remaining Count High Byte
  outportb(EC_DataPort,0xF4);
  delay(5);
  data_h=inportb(EC_DataPort);
  delay(5);
  //Select EC Read Type
  outportb(EC_EnablePort,0x80);
  delay(5);
  //Get Remaining Count Low Byte
  outportb(EC_DataPort,0xF5);
  delay(5);
  data_l=inportb(EC_DataPort);
  delay(5);
  data_h<<=8;
  data h&=0xFF00;
  sum=data_h|data_l;
  return sum:
void WriteEC(char EC Addr, int data)
  //Select EC Write Type
  outportb(EC_EnablePort,0x81);
  delay(5):
  outportb(EC_DataPort,EC_Addr);
  delay(5);
  outportb(EC_DataPort,data);
  delay(5);
```

# **Appendix B - System Error Message**

### **Standard Status Codes**

#### **PEI Status Codes**

| 0x11 | Pre-memory CPU initialization is started                         |
|------|------------------------------------------------------------------|
| 0x15 | Pre-memory North Bridge initialization is started                |
| 0x19 | Pre-memory South Bridge initialization is started                |
| 0x2A | OEM pre-memory initialization codes                              |
| 0x2B | Memory initialization. Serial Presence Detect (SPD) data reading |
| 0x2C | Memory initialization. Memory presence detection                 |
| 0x2D | Memory initialization. Programming memory timing information     |
| 0x2E | Memory initialization. Configuring memory                        |
| 0x2F | Memory initialization (other).                                   |

#### **PEI Error Codes**

| 0x50 | Memory initialization error. Invalid memory type or incompatible memory speed    |
|------|----------------------------------------------------------------------------------|
| 0x51 | Memory initialization error. SPD reading has failed                              |
| 0x52 | Memory initialization error. Invalid memory size or memory modules do not match. |
| 0x53 | Memory initialization error. No usable memory detected                           |

#### **DXE Phase Codes**

| 0x92PCI Bus initialization is started0x93PCI Bus Hot Plug Controller Initialization0x94PCI Bus Enumeration0x95PCI Bus Request Resources0x96PCI Bus Assign Resources0x99Super IO Initialization0x9AUSB initialization is started0x9BUSB Reset0x9CUSB Detect0x40IDE initialization is started0xA1IDE Reset0xA2IDE Detect0xA3IDE Enable0xA4Legacy Boot event0xB4USB hot plug0xB6Clean-up of NVRAM0xB7Configuration Reset (reset of NVRAM settings) |      |                                               |
|----------------------------------------------------------------------------------------------------|------|-----------------------------------------------|
| 0x94PCI Bus Enumeration0x95PCI Bus Request Resources0x96PCI Bus Assign Resources0x99Super IO Initialization0x9AUSB initialization is started0x9BUSB Reset0x9CUSB Detect0x9DUSB Enable0xA0IDE initialization is started0xA1IDE Reset0xA2IDE Detect0xA3IDE Enable0xAELegacy Boot event0xB4USB hot plug0xB6Clean-up of NVRAM                                                                                                    | 0x92 | PCI Bus initialization is started             |
| 0x95 PCI Bus Request Resources 0x96 PCI Bus Assign Resources 0x99 Super IO Initialization 0x9A USB initialization is started 0x9B USB Reset 0x9C USB Detect 0x9D USB Enable 0xA0 IDE initialization is started 0xA1 IDE Reset 0xA2 IDE Detect 0xA3 IDE Enable 0xA6 Legacy Boot event 0xB6 Clean-up of NVRAM                                                                                                    | 0x93 | PCI Bus Hot Plug Controller Initialization    |
| 0x96 PCI Bus Assign Resources 0x99 Super IO Initialization 0x9A USB initialization is started 0x9B USB Reset 0x9C USB Detect 0x9D USB Enable 0xA0 IDE initialization is started 0xA1 IDE Reset 0xA2 IDE Detect 0xA3 IDE Enable 0xA6 Legacy Boot event 0xB6 Clean-up of NVRAM                                                                                                    | 0x94 | PCI Bus Enumeration                           |
| 0x99 Super IO Initialization 0x9A USB initialization is started 0x9B USB Reset 0x9C USB Detect 0x9D USB Enable 0xA0 IDE initialization is started 0xA1 IDE Reset 0xA2 IDE Detect 0xA3 IDE Enable 0xAE Legacy Boot event 0xB4 USB hot plug 0xB6 Clean-up of NVRAM                                                                                                    | 0x95 | PCI Bus Request Resources                     |
| 0x9A USB initialization is started 0x9B USB Reset 0x9C USB Detect 0x9D USB Enable 0xA0 IDE initialization is started 0xA1 IDE Reset 0xA2 IDE Detect 0xA3 IDE Enable 0xAE Legacy Boot event 0xB4 USB hot plug 0xB6 Clean-up of NVRAM                                                                                                    | 0x96 | PCI Bus Assign Resources                      |
| 0x9B USB Reset 0x9C USB Detect 0x9D USB Enable 0xA0 IDE initialization is started 0xA1 IDE Reset 0xA2 IDE Detect 0xA3 IDE Enable 0xAE Legacy Boot event 0xB4 USB hot plug 0xB6 Clean-up of NVRAM                                                                                                    | 0x99 | Super IO Initialization                       |
| 0x9C USB Detect 0x9D USB Enable 0xA0 IDE initialization is started 0xA1 IDE Reset 0xA2 IDE Detect 0xA3 IDE Enable 0xAE Legacy Boot event 0xB4 USB hot plug 0xB6 Clean-up of NVRAM                                                                                                    | 0x9A | USB initialization is started                 |
| 0x9D USB Enable 0xA0 IDE initialization is started 0xA1 IDE Reset 0xA2 IDE Detect 0xA3 IDE Enable 0xAE Legacy Boot event 0xB4 USB hot plug 0xB6 Clean-up of NVRAM                                                                                                    | 0x9B | USB Reset                                     |
| 0xA0 IDE initialization is started 0xA1 IDE Reset 0xA2 IDE Detect 0xA3 IDE Enable 0xAE Legacy Boot event 0xB4 USB hot plug 0xB6 Clean-up of NVRAM                                                                                                    | 0x9C | USB Detect                                    |
| 0xA1 IDE Reset 0xA2 IDE Detect 0xA3 IDE Enable 0xAE Legacy Boot event 0xB4 USB hot plug 0xB6 Clean-up of NVRAM                                                                                                    | 0x9D | USB Enable                                    |
| 0xA2 IDE Detect 0xA3 IDE Enable 0xAE Legacy Boot event 0xB4 USB hot plug 0xB6 Clean-up of NVRAM                                                                                                    | 0xA0 | IDE initialization is started                 |
| 0xA3 IDE Enable 0xAE Legacy Boot event 0xB4 USB hot plug 0xB6 Clean-up of NVRAM                                                                                                    | 0xA1 | IDE Reset                                     |
| 0xAE Legacy Boot event 0xB4 USB hot plug 0xB6 Clean-up of NVRAM                                                                                                    | 0xA2 | IDE Detect                                    |
| 0xB4 USB hot plug 0xB6 Clean-up of NVRAM                                                                                                    | 0xA3 | IDE Enable                                    |
| 0xB6 Clean-up of NVRAM                                                                                                    | 0xAE | Legacy Boot event                             |
|                                                                                                    | 0xB4 | USB hot plug                                  |
| 0xB7 Configuration Reset (reset of NVRAM settings)                                                                                                    | 0xB6 | Clean-up of NVRAM                             |
| 5 ( 5 )                                                                                                    | 0xB7 | Configuration Reset (reset of NVRAM settings) |

#### **DXE Error Codes**

| 0xD6 | No Console Output Devices are found |
|------|-------------------------------------|
| 0xD7 | No Console Input Devices are found  |
| 0xD8 | Invalid password                    |

### **ACPI Checkpoints**

| 0x03 | System is entering S3 sleep state                                             |
|------|-------------------------------------------------------------------------------|
| 0x04 | System is entering S4 sleep state                                             |
| 0x05 | System is entering S5 sleep state                                             |
| 0x30 | System is waking up from the S3 sleep state                                   |
| 0x40 | System is waking up from the S4 sleep state                                   |
| 0xAC | System has transitioned into ACPI mode. Interrupt controller is in PIC mode.  |
| 0xAA | System has transitioned into ACPI mode. Interrupt controller is in APIC mode. |

### **Beep Code**

| 6 beeps | Flash update is failed |
|---------|------------------------|

## **Appendix C - Troubleshooting**

### **Troubleshooting Checklist**

This chapter of the manual is designed to help you with problems that you may encounter with your personal computer. To efficiently troubleshoot your system, treat each problem individually. This is to ensure an accurate diagnosis of the problem in case a problem has multiple causes.

Some of the most common things to check when you encounter problems while using your system are listed below.

- 1. The power switch of each peripheral device is turned on.
- 2. All cables and power cords are tightly connected.
- 3. The electrical outlet to which your peripheral devices connected is working. Test the outlet by plugging in a lamp or other electrical device.
- 4. The monitor is turned on.
- 5. The display's brightness and contrast controls are adjusted properly.
- 6. All add-in boards in the expansion slots are seated securely.
- 7. Any add-in board you have installed is designed for your system and is set up correctly.

### Monitor/Display

#### If the display screen remains dark after the system is turned on:

- 1. Make sure that the monitor's power switch is on.
- 2. Check that one end of the monitor's power cord is properly attached to the monitor and the other end is plugged into a working AC outlet. If necessary, try another outlet.
- 3. Check that the video input cable is properly attached to the monitor and the system's display adapter.
- 4. Adjust the brightness of the display by turning the monitor's brightness control knob.

#### The picture seems to be constantly moving.

- 1. The monitor has lost its vertical sync. Adjust the monitor's vertical sync.
- 2. Move away any objects, such as another monitor or fan, that may be creating a magnetic field around the display.
- 3. Make sure your video card's output frequencies are supported by this monitor.

#### The screen seems to be constantly wavering.

1. If the monitor is close to another monitor, the adjacent monitor may need to be turned off. Fluorescent lights adjacent to the monitor may also cause screen wavering.

### **Power Supply**

#### When the computer is turned on, nothing happens.

- 1. Check that one end of the AC power cord is plugged into a live outlet and the other end properly plugged into the back of the system.
- 2. Make sure that the voltage selection switch on the back panel is set for the correct type of voltage you are using.
- 3. The power cord may have a "short" or "open". Inspect the cord and install a new one if necessary.

Appendix C Troubleshooting www.dfi.com

Appendix C

#### **Hard Drive**

#### Hard disk failure.

- 1. Make sure the correct drive type for the hard disk drive has been entered in the BIOS.
- 2. If the system is configured with two hard drives, make sure the bootable (first) hard drive is configured as Master and the second hard drive is configured as Slave. The master hard drive must have an active/bootable partition.

#### **Excessively long formatting period.**

If your hard drive takes an excessively long period of time to format, it is likely a cable connection problem. However, if your hard drive has a large capacity, it will take a longer time to format.

#### **Serial Port**

#### The serial device (modem, printer) doesn't output anything or is outputting garbled

#### characters.

- 1. Make sure that the serial device's power is turned on and that the device is on-line.
- 2. Verify that the device is plugged into the correct serial port on the rear of the computer.
- 3. Verify that the attached serial device works by attaching it to a serial port that is working and configured correctly. If the serial device does not work, either the cable or the serial device has a problem. If the serial device works, the problem may be due to the onboard I/O or the address setting.
- 4. Make sure the COM settings and I/O address are configured correctly.

### **Keyboard**

#### Nothing happens when a key on the keyboard was pressed.

- 1. Make sure the keyboard is properly connected.
- 2. Make sure there are no objects resting on the keyboard and that no keys are pressed during the booting process.

### **System Board**

- 1. Make sure the add-in card is seated securely in the expansion slot. If the add-in card is loose, power off the system, re-install the card and power up the system.
- 2. Check the jumper settings to ensure that the jumpers are properly set.
- 3. Verify that all memory modules are seated securely into the memory sockets.
- 4. Make sure the memory modules are in the correct locations.
- 5. If the board fails to function, place the board on a flat surface and seat all socketed components. Gently press each component into the socket.
- 6. If you made changes to the BIOS settings, re-enter setup and load the BIOS defaults.

Appendix C Troubleshooting www.dfi.com